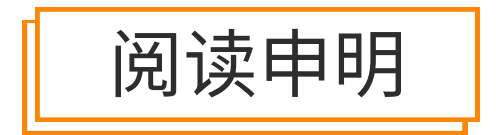

1.本站收集的数据手册和产品资料都来自互联网,版权归原作者所有。如读者和版权方有任 何异议请及时告之,我们将妥善解决。

2.本站提供的中文数据手册是英文数据手册的中文翻译,其目的是协助用户阅读,该译文无 法自动跟随原稿更新,同时也可能存在翻译上的不当。建议读者以英文原稿为参考以便获 得更精准的信息。

3.本站提供的产品资料,来自厂商的技术支持或者使用者的心得体会等,其内容可能存在描 叙上的差异,建议读者做出适当判断。

4.如需与我们联系,请发邮件到marketing@iczoom.com,主题请标有"数据手册"字样。

# Read Statement

1. The datasheets and other product information on the site are all from network reference or other public materials, and the copyright belongs to the original author and original published source. If readers and copyright owners have any objections, please contact us and we will deal with it in a timely manner.

2. The Chinese datasheets provided on the website is a Chinese translation of the English datasheets. Its purpose is for reader's learning exchange only and do not involve commercial purposes. The translation cannot be automatically updated with the original manuscript, and there may also be improper translations. Readers are advised to use the English manuscript as a reference for more accurate information.

3. All product information provided on the website refer to solutions from manufacturers' technical support or users the contents may have differences in description, and readers are advised to take the original article as the standard.

4. If you have any questions, please contact us at marketing@iczoom.com and mark the subject with "Datasheets".

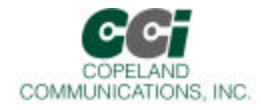

# World Modem™ NET

# Features

- Self-contained 300 56K baud modem family  $\leq$  Caller ID, Call Progress & Fast Connect
- 
- 
- $\textless$  Standard & Extended AT command set  $\textless$  Socket Modem™ compatible
- 
- $\le$  Supports TCP and UDP ports  $\le$  Low Power Standby Mode
- $\approx$  Supports standard alarm protocols  $\approx$  Small footprint 1.045" X 2.54"
- 
- $\le$  V.42, V.42bis V.92, MNP4 Error Correction  $\le$  Phone Line Snoop and Tamper Detection
- $\approx$  Compliant with global regulatory standards  $\approx$  Compatible with all Copeland Communications 2400, 14.4K, 33K and 56K high speed socket modems
	-
- $\approx$  Serial host interface  $\approx$  Low power consumption 3.3 or 5 V operation
	-
	-

# Applications

- Global Embedded applications  $\mathscr{B}$  Security Systems
- 
- 
- Vending & gaming machines  $\&$  OEM applications
- 
- $\approx$  Point-of-sale terminals  $\approx$  Remote monitoring & control
- $\approx$  Mobile terminals  $\approx$  Remote telemetry and SCADA
	-

# Description

The World modem™ NET is a compact integrated modem with embedded internet link controller. The modem features a transformer-less DAA meeting global telephone system requirements, no electromechanical components and flexible DSP data pump. The modem is user-configurable to meet virtually all global telecom requirements. The modem supports serial host communications via flexible internal UART. The modem conforms to the industry standard Socket Modem™ mechanical and interface specifications. Because of its built-in features and flexibility, many applications and OEM products can be created using the World Modem™ NET. The World Modem™ NET is an ideal modem for world-wide embedded applications due to its flexibility, global compliance, small size, low power consumption and upgradeability. Copeland Communications World modems are software and plug compatible and available in 2400, 14.4K, 33K or 56K baud versions.

In addition, the World Modem™ .NET mediates an internet link via its embedded controller. This provides an extended AT command set providing a simple, low overhead interface to the internet. The World Modem™ NET also provides interfaces to SPI, I2C and general purpose IO signals. The base version includes support for IP, TCP, UDP, DNS, HTTP client and PING. SMTP, FTP and other features are available as options. The embedded controller automatically configures the modem interface and is controlled by an extension to the AT command set.

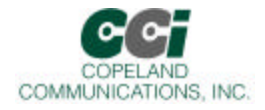

# **Table of Contents**

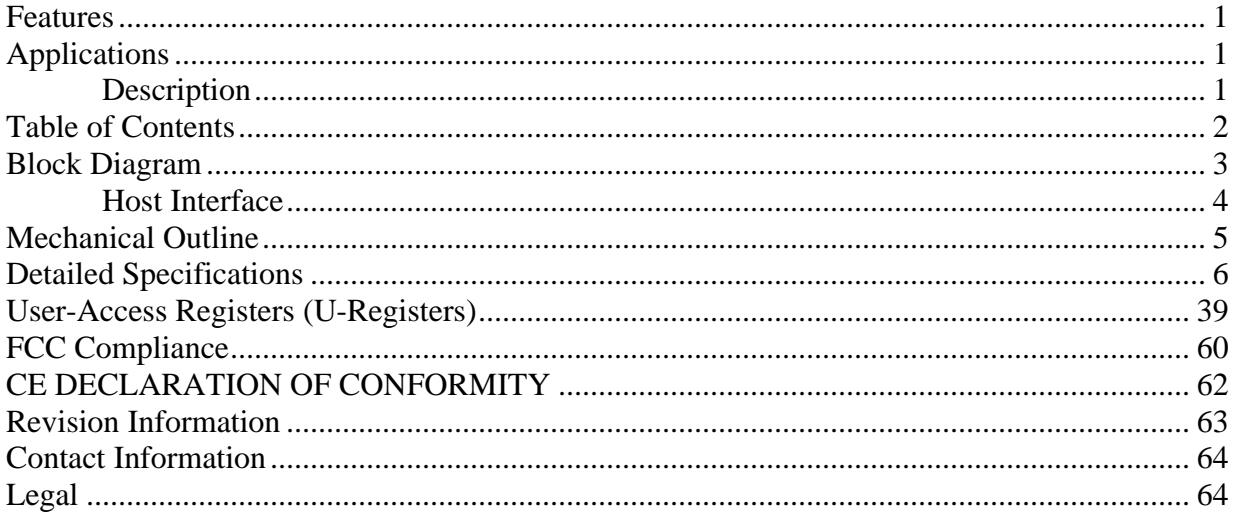

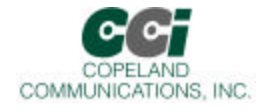

# Block Diagram

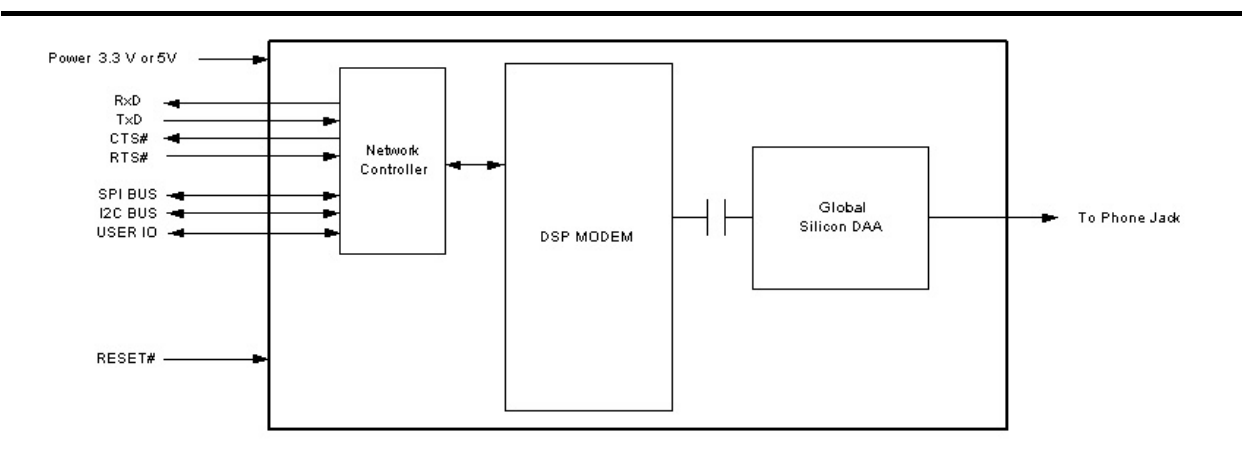

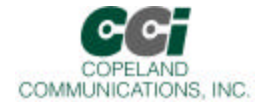

# Host Interface

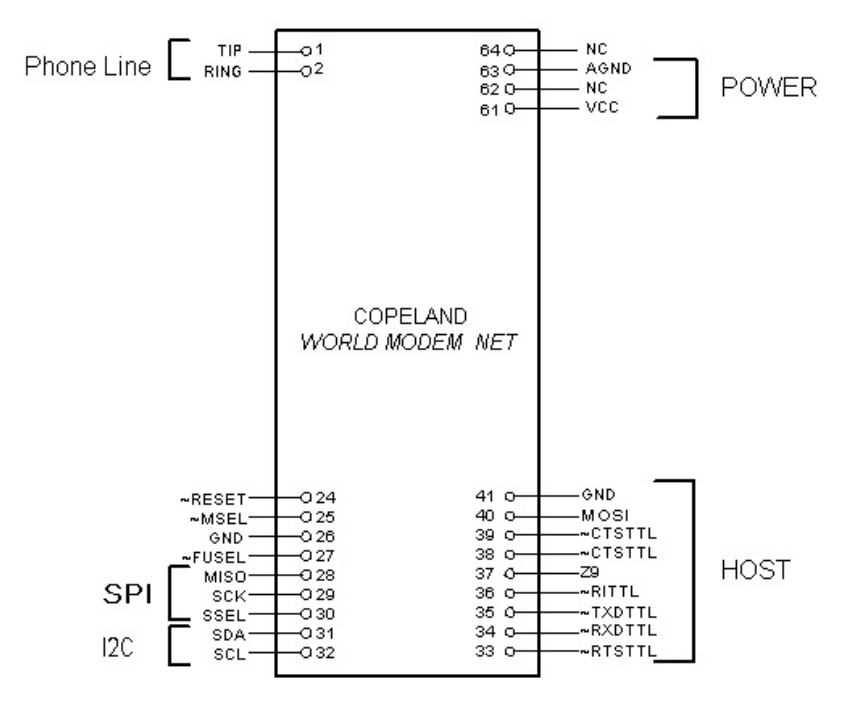

٦

Note: Signals are TTL.

#### Serial Host Interface

The host interface control and data signals are 3.3volts. The World modem™ NET modems can be directly connected into 3.3 OR 5 volt systems. Connect pin 61 to 3.3V power supply or 5V depending on the model.

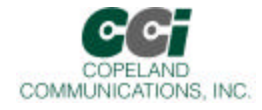

# Mechanical Outline

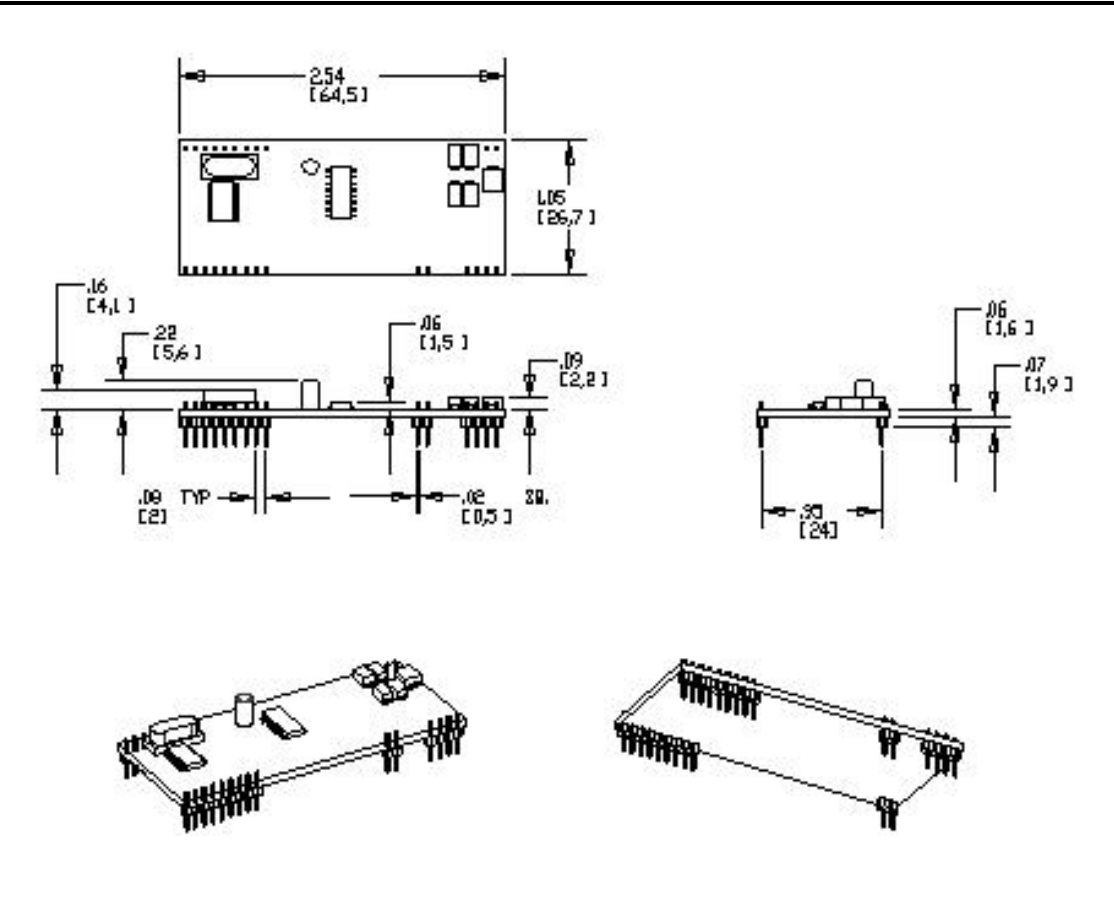

### **Mechanical**

The modem module is on an 0.062 thick FR-4 PC board. The module has two rows of 2mm pins located 24mm on center. The module is designed to plug into 2 mm sockets with the same 24 mm spacing.

Due to the low mass of the board, no retention is required aside from the sockets. A large tie-wrap may be used to insure retention in high shock or vibration environments, if desired.

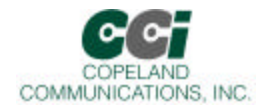

# Detailed Specifications

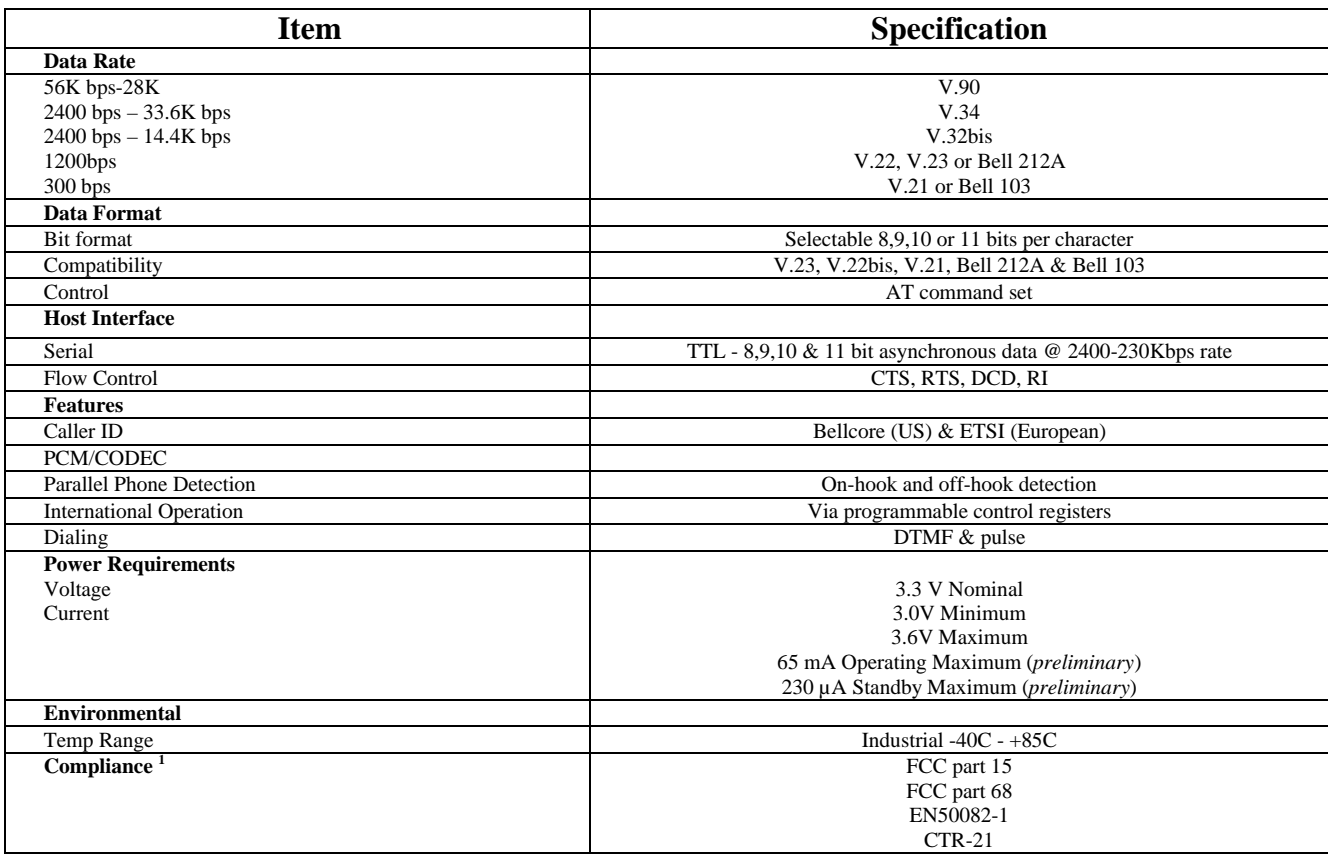

### **Asynchronous Serial Interface**

The Asynchronous Serial Interface is a complete UART consisting of Receive and Transmit signals as well as RTS, CTS, DSR, DTR, DCD and RI control signals. RTS/CTS, DSR/DTR and XON/XOFF flow control are supported.

The UART is programmable to support a number of baud rates and data formats. Supported data rates and formats are:

Data Bits: 8 Stop Bits: 1 Baud Rates: 300, 600, 1200, 1800, 2400, 4800, 7200, 9600, 14.400, 19200, 28800, 38400, 56000, 57600, 115200, 128000, 230400

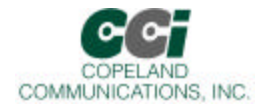

# Protocols

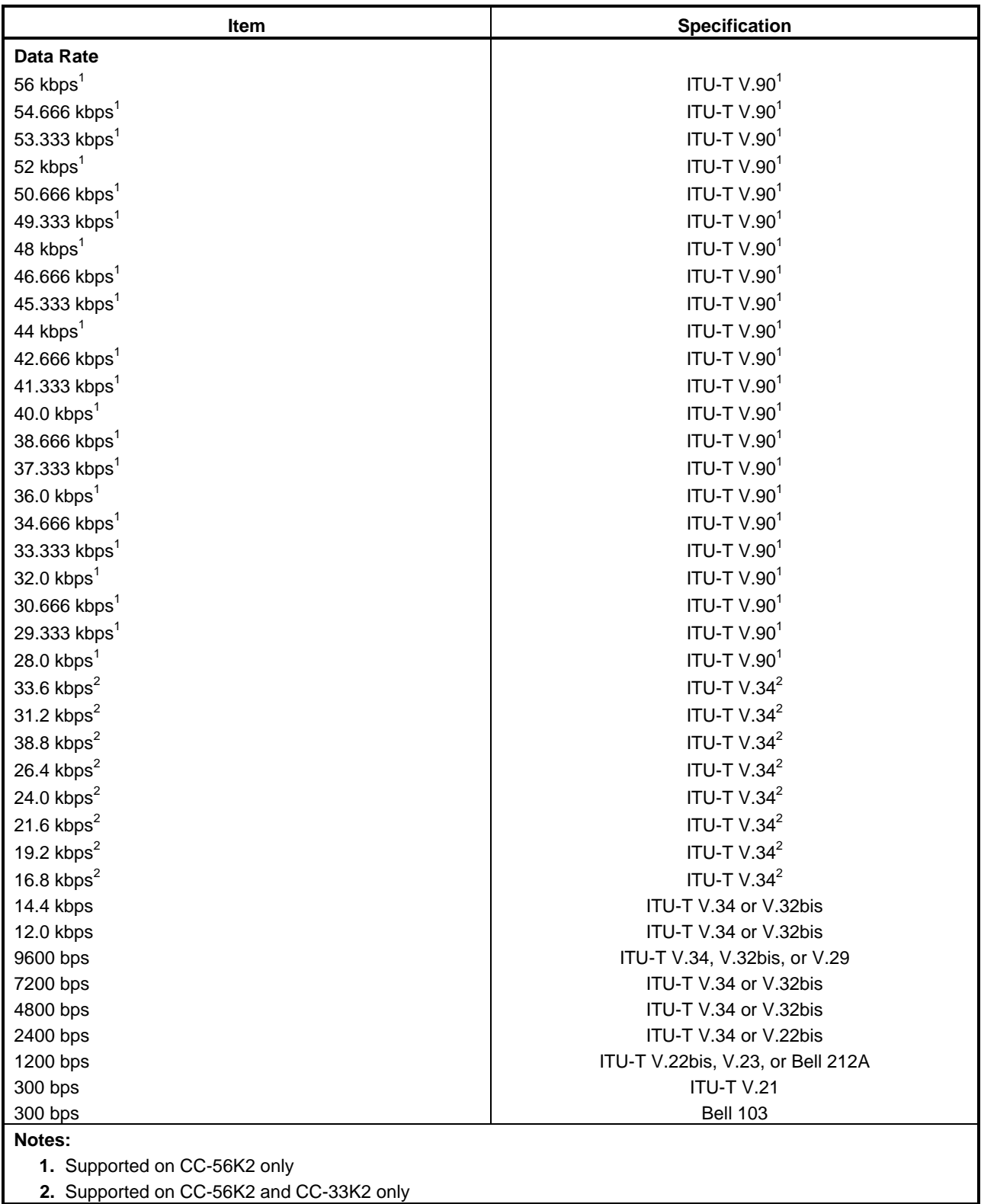

Page 7 of 64

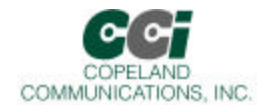

# **Protocol Characteristics (Continued)**

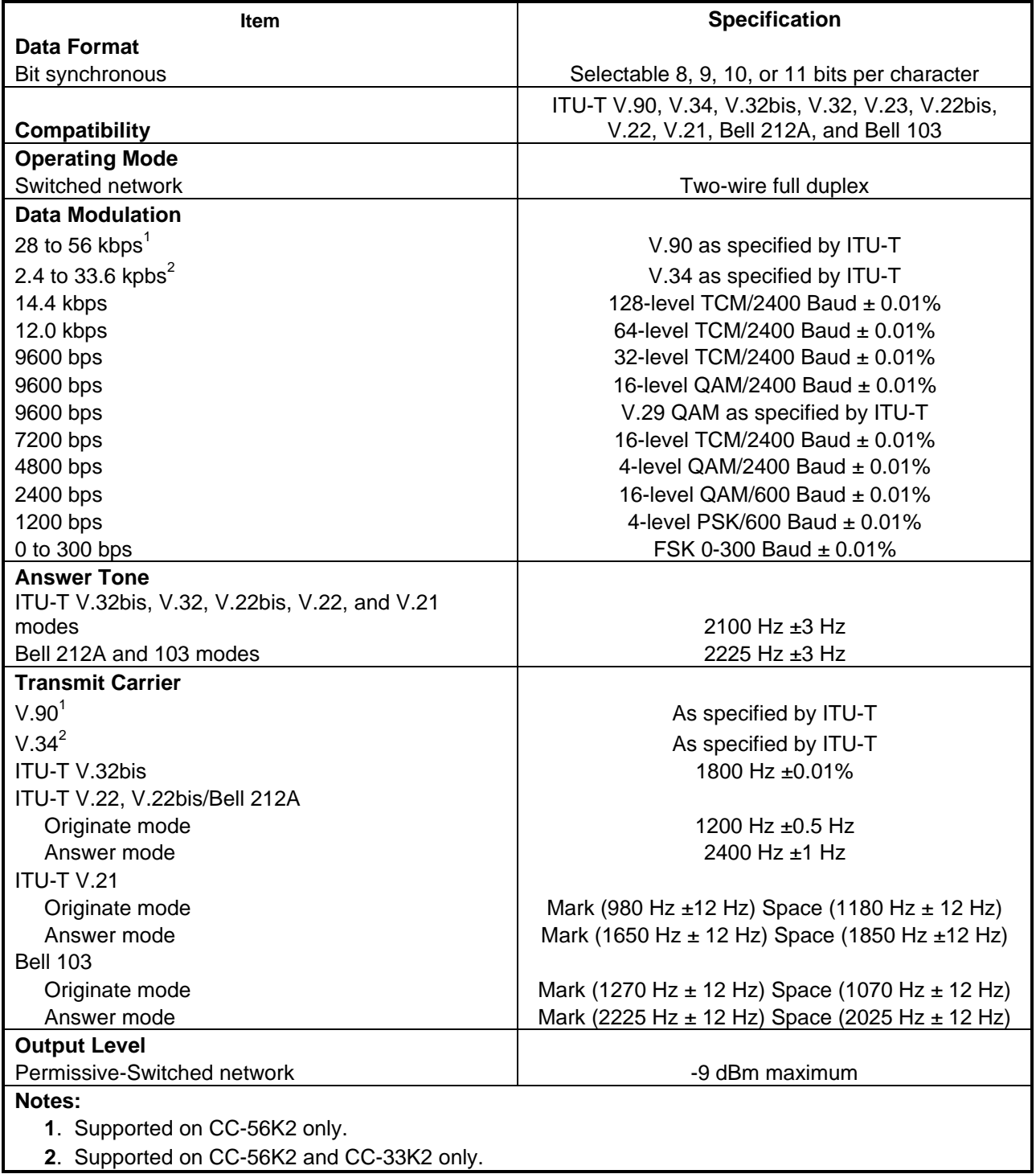

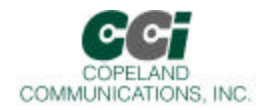

# **Protocol Characteristics (Continued)**

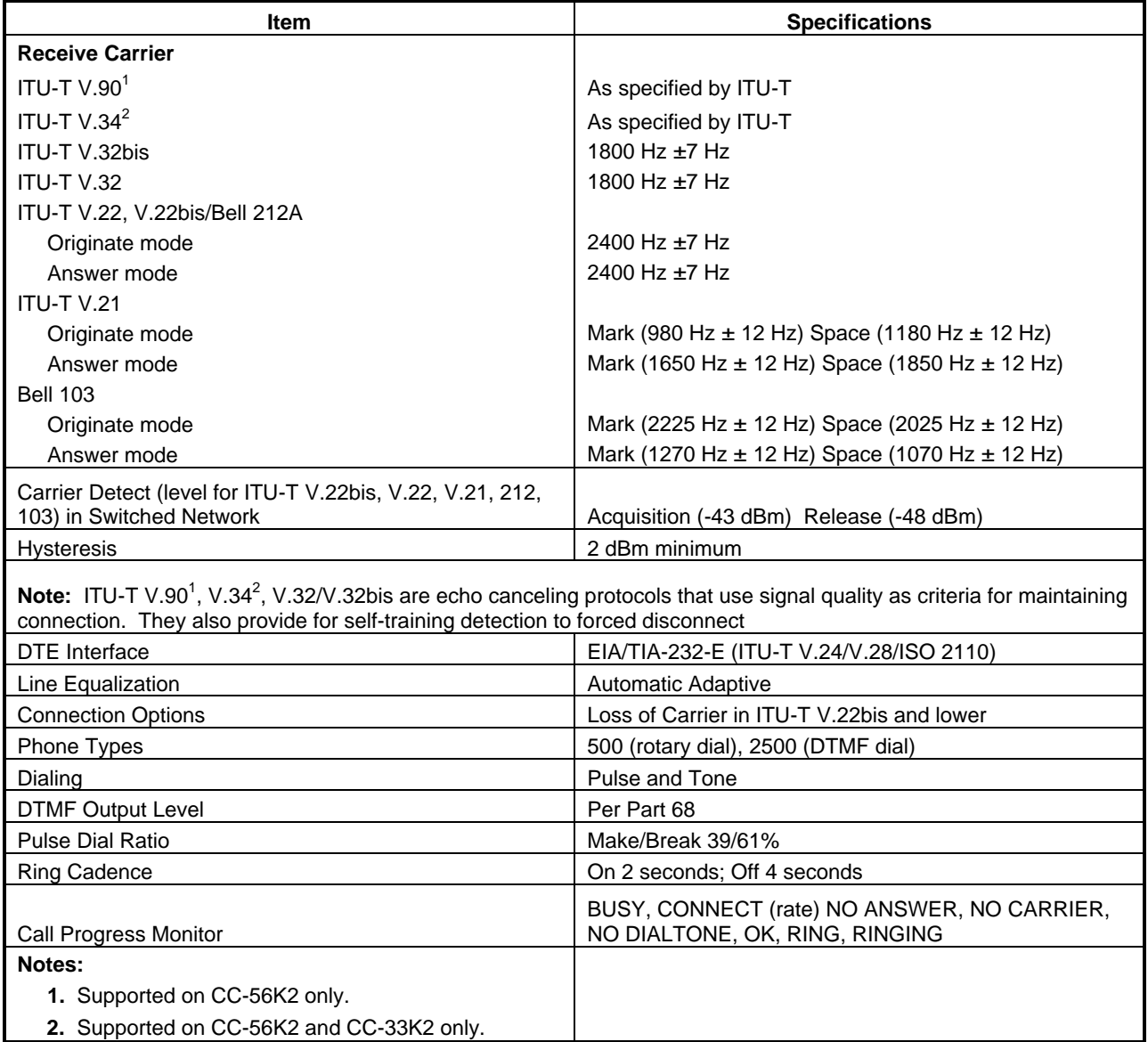

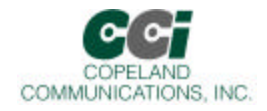

# **Functional Description**

The World modem™ NET is a complete embedded modem with integrated direct access arrangement (DAA) that provides a programmable line interface to meet global telephone line requirements. This solution includes a DSP data pump, modem controller, on-chip RAM and ROM, codec, DAA and analog output. The World Modem™ NET accepts standard modem AT commands and provides connect rates up to 56/33.6/14.4 kbps full-duplex over the Public Switched Telephone Network (PSTN). The World modem™ NET features a complete set of modem protocols including all ITU-T standard formats up to 56 kbps. The World modem™ NET provides numerous additional features for embedded modem applications. The modem includes full type I and type II caller ID detection and decoding for global standards. Call progress is supported through echoing result codes and is also programmable to meet global settings. Because the World modem™ NET integrates the DAA, analog features, such as parallel phone detect, overcurrent detection, and global PTT compliance with a single design, are included. This device is ideal for embedded modem applications due to its small board space, low power consumption, and global compliance. The silicon DAA can be programmed to meet worldwide PTT specifications for ac termination, dc termination, ringer impedance, and ringer threshold. In addition, the World modem™ NET has been designed to meet the most stringent worldwide requirements for out-of-band energy, billing-tone immunity, surge immunity, and safety requirements. The World modem™ NET allows for rapid integration into existing modem applications by providing a serial interface that can directly communicate to either a microcontroller via a UART interface or a PC via an RS-232. This interface allows for PC evaluation of the modem immediately upon power-up via the AT commands using standard terminal software.

Following is a list of supported protocols:

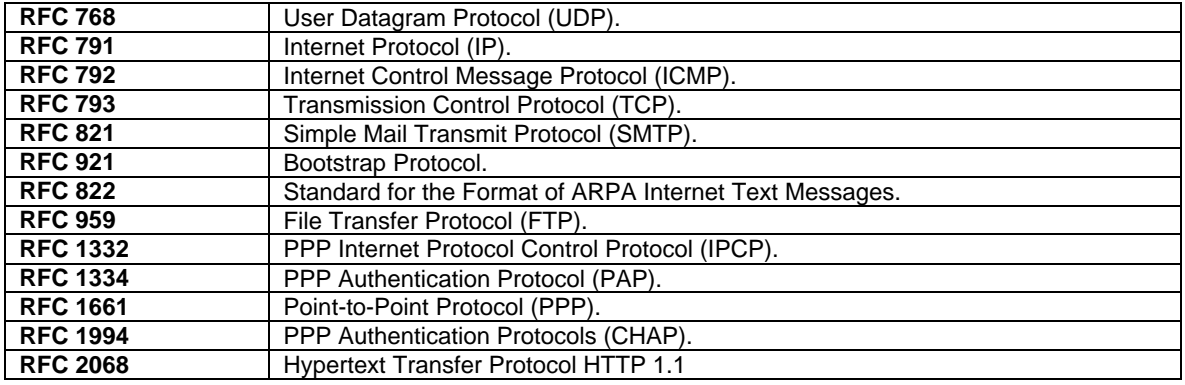

#### **Host Interface**

The host interface is serial TTL. The World Modem™ NET defaults to autobaud on reset and 8N1 format (8 data bits, no parity bit and 1 stop bit). The defaults can be changes after initialization by using standard AT commands. A true RS-232 interface is available on the World modem Evaluation Board.

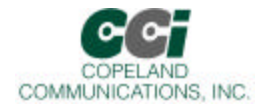

### **Serial data**

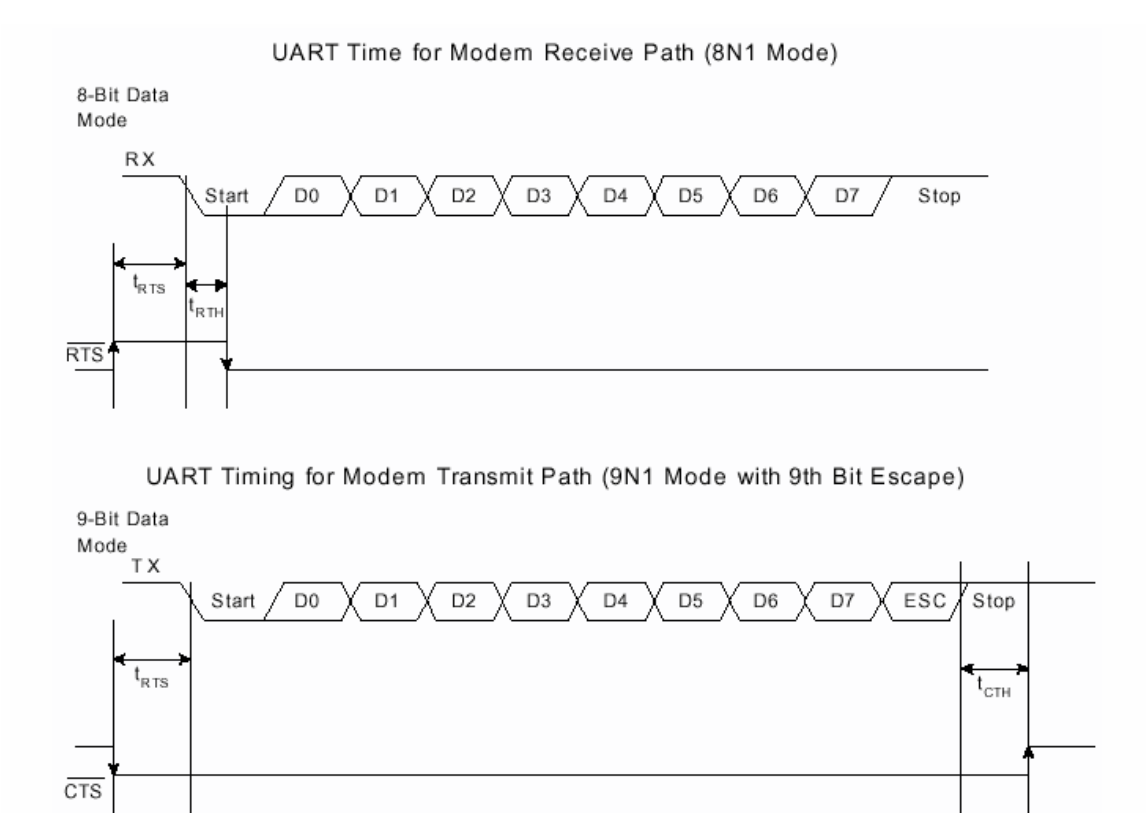

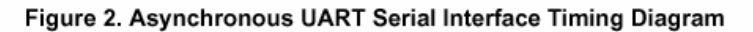

### **Autobaud**

The modem includes an automatic baud rate detection feature that allows the host to start transmitting data at any standard DTE rate from 300 bps to 230 kbps. This feature is enabled by default.

#### **Flow Control**

The modem provides both hardware and software flow control.

Hardware Flow Control RTS **CTS** 

The network controller takes care of all modem handshaking and control. As such, Ring and Carrier Detect are not connected.

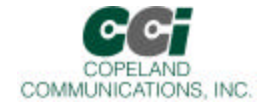

**Reset** – A hardware reset is provided to reset the modem controller on power-up or to force the modem back to its default settings. This active low signal has an on-board pull up. Leave this pin unconnected if hardware reset is not needed.

### **Network Interface**

The World Modem™ NET contains an integrated, self contained Internet engine. This engine accepts commands via the serial interface and manages an internet communication session though the modem side. The Network controller may be used to manipulate TCP/IP and UDP/IP sockets, as well and retrieve Web server contents over HTTP 1.1. Optional firmware versions are available to sent textual email messages and use FTP or serve as an Internet to serial router.

The Internet engine is controlled by AT+i commands. These commands are only available on the serial interface.

The World Modem™ NET enters Internet Mode after receiving a command that requires the interface (such as sending an email or opening a socket). The controller will automatically attempt to initiate a connection and carry out the requested task. While in this mode, AT+i commands can be used to monitor and control the process as needed.

The World Modem™ NET enters Serial Network Mode extends the local asynchronous serial link to a TCP or UDP socket across the Internet. The primary purpose is to allow simple devices to interact over a network in a similar fashion as it would normally over a serial channel. The World Modem™ NET contains a number of parameters to define the configuration of this interface. These include configuration as a Server or Client.

### **Reset**

The World Modem™ NET may be reset by either asserting the -RESET signal or via the serial link. To reset the controller via the serial link, a 'BREAK' must be asserted. A 'BREAK' signal is issued by transmitting a LOW (zero) for a period that is longer than 23 bits at the current baud rate. Once a 'BREAK' is seen it takes four seconds to complete the reset cycle.

The World Modem™ NET also includes an internal Watchdog. When enabled, the watchdog will physically reset the circuit if a fault is detected. Sending an AT+iWDR forces the watchdog to initiate a reset.

### **Power**

The module is powered by an external 3.3 VDC source. Pins 57 and 61 are tied together internally on 3.3V models and either or both connected to an external 3.3V supply. On 5V models, Pin 61 ONLY can be connected to 5V. Pin 57 may still be used if a 3.3V power supply is required and 5V models are what is available. There is no on-board regulation of the power supply. The system needs to supply approximately 50 mA of current.

The power pin(s) should be decoupled with a good quality 0.01 µF ceramic capacitor and a 1µF electrolytic or tantalum capacitor.

**WARNING: ONLY connect one (1) of the power supply pins to either 3.3V or 5V on 5V models. Connecting both pins 57 and 61 to different power supplies WILL damage the modem and/or the system it is installed in.**

See CCI Common Socket Interface Specification for more details.

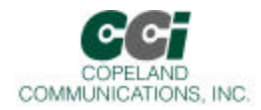

### **Basic AT Command Set (Command Defaults in Bold)**

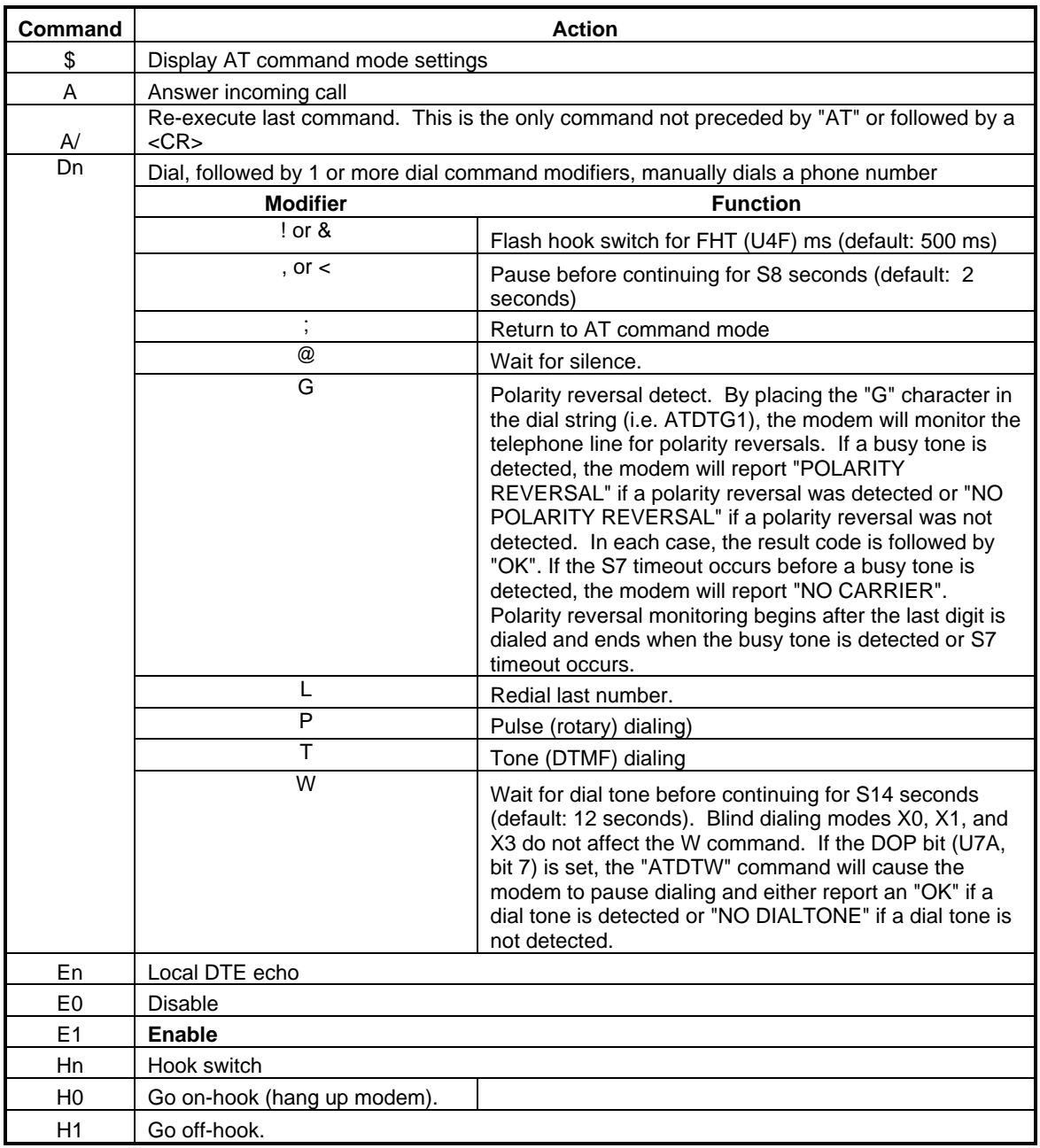

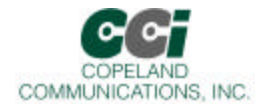

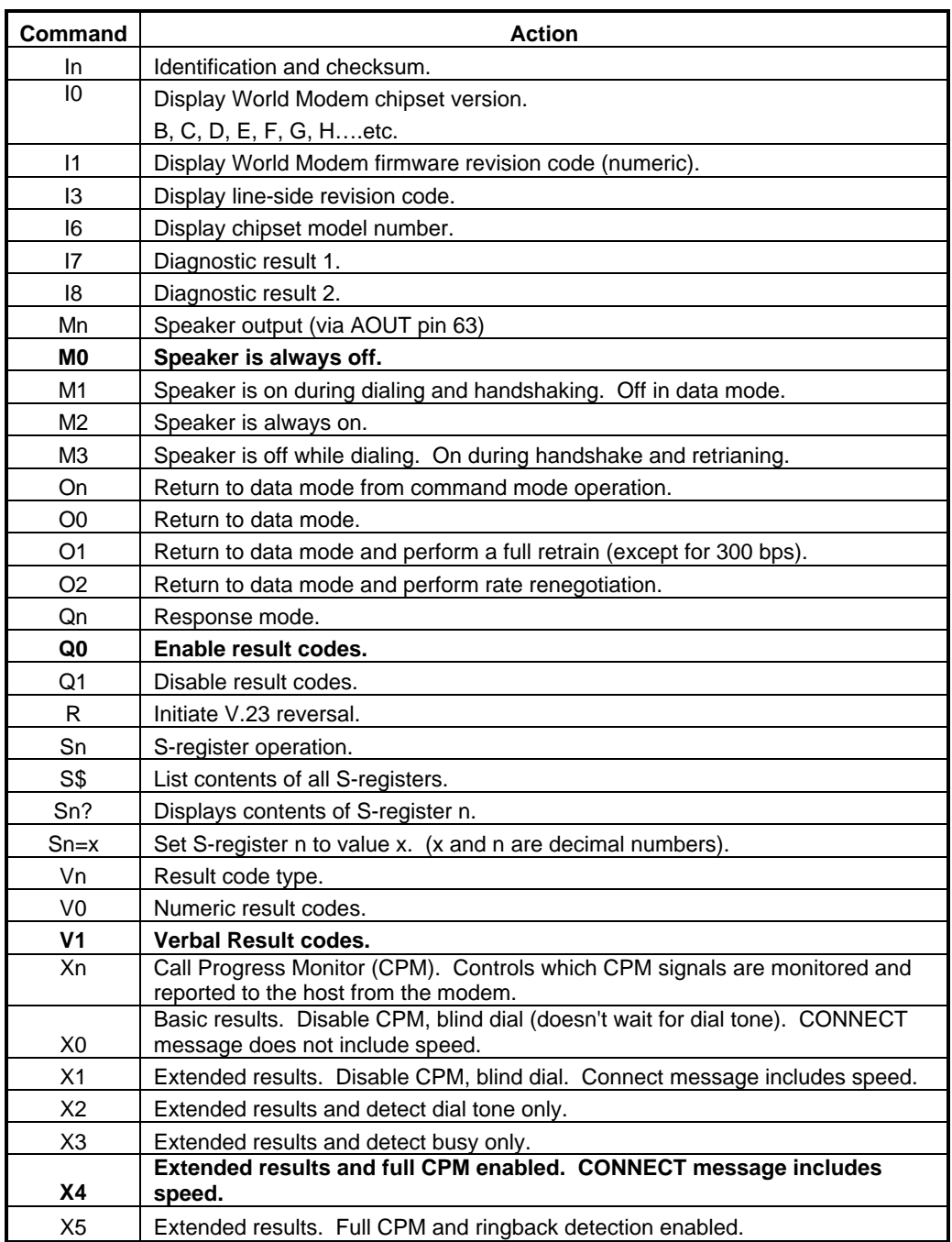

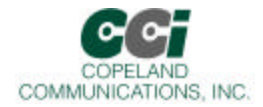

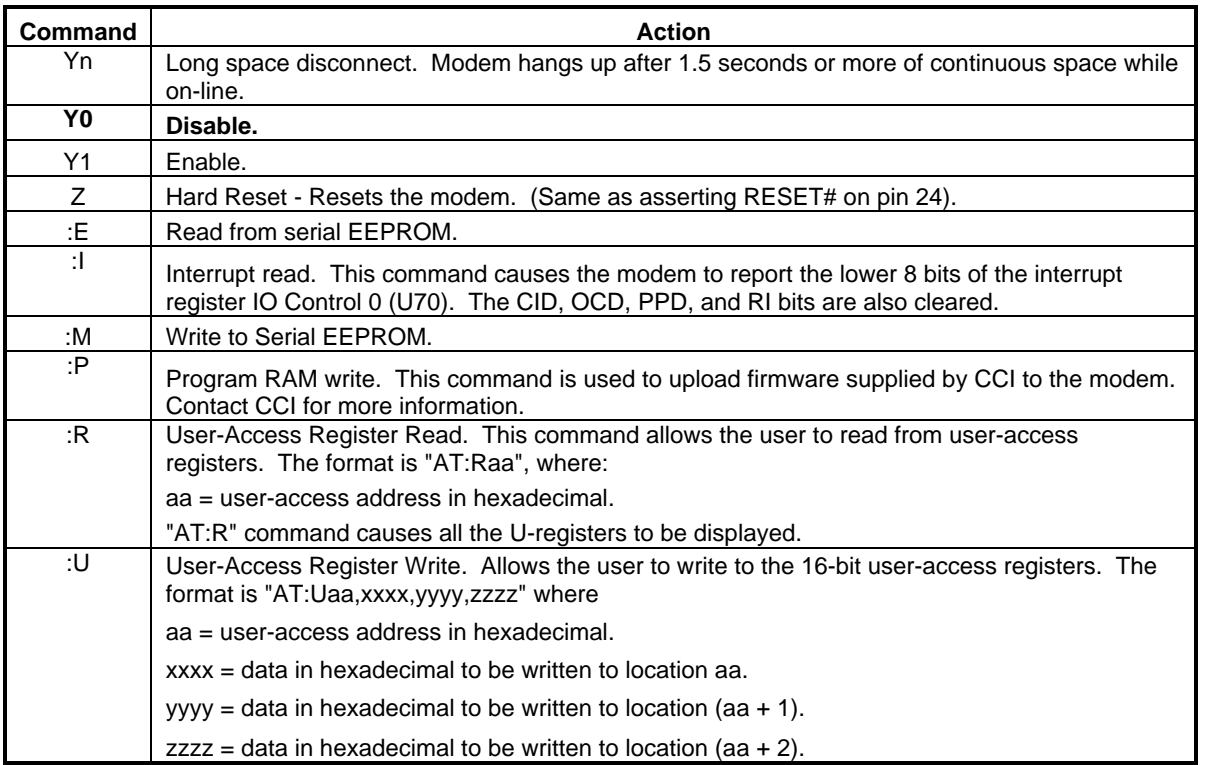

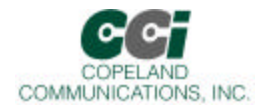

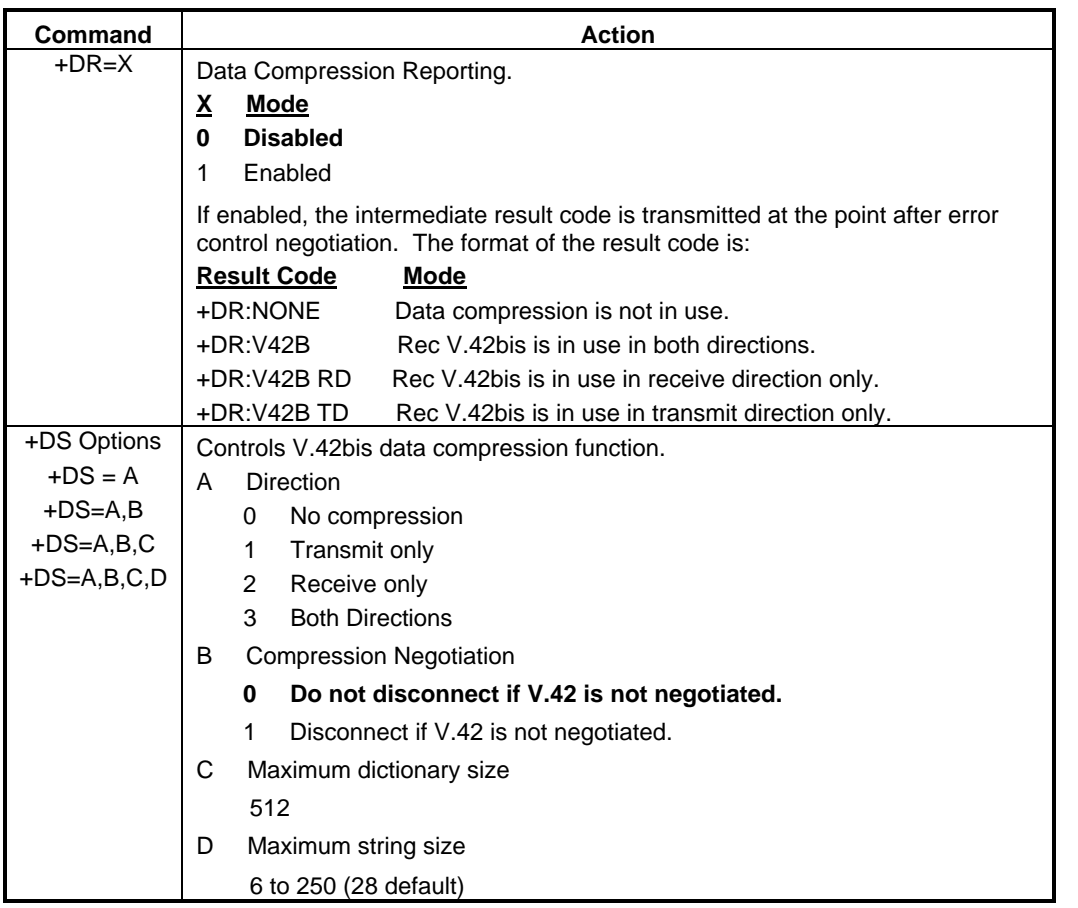

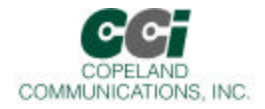

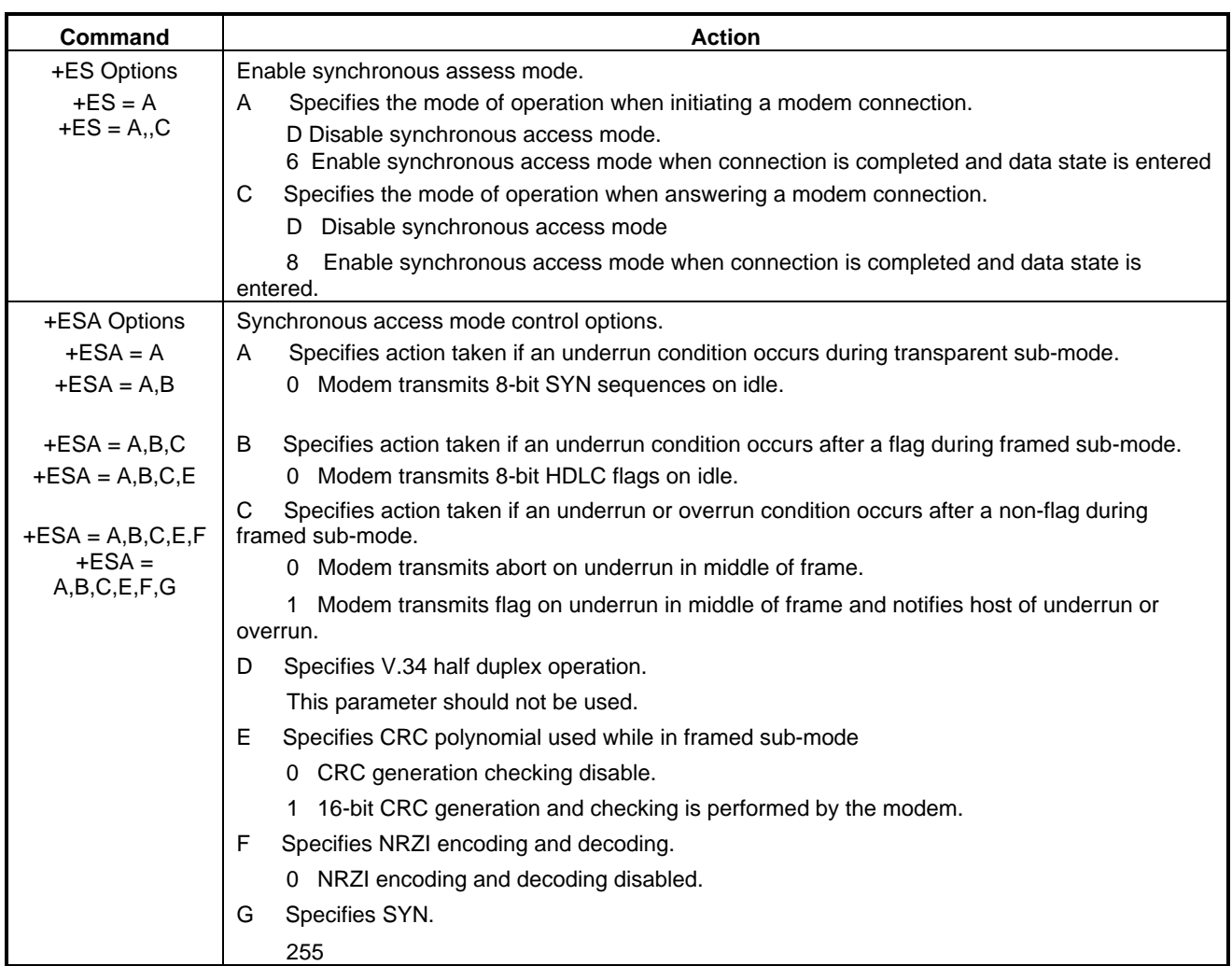

Page 17 of 64

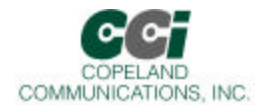

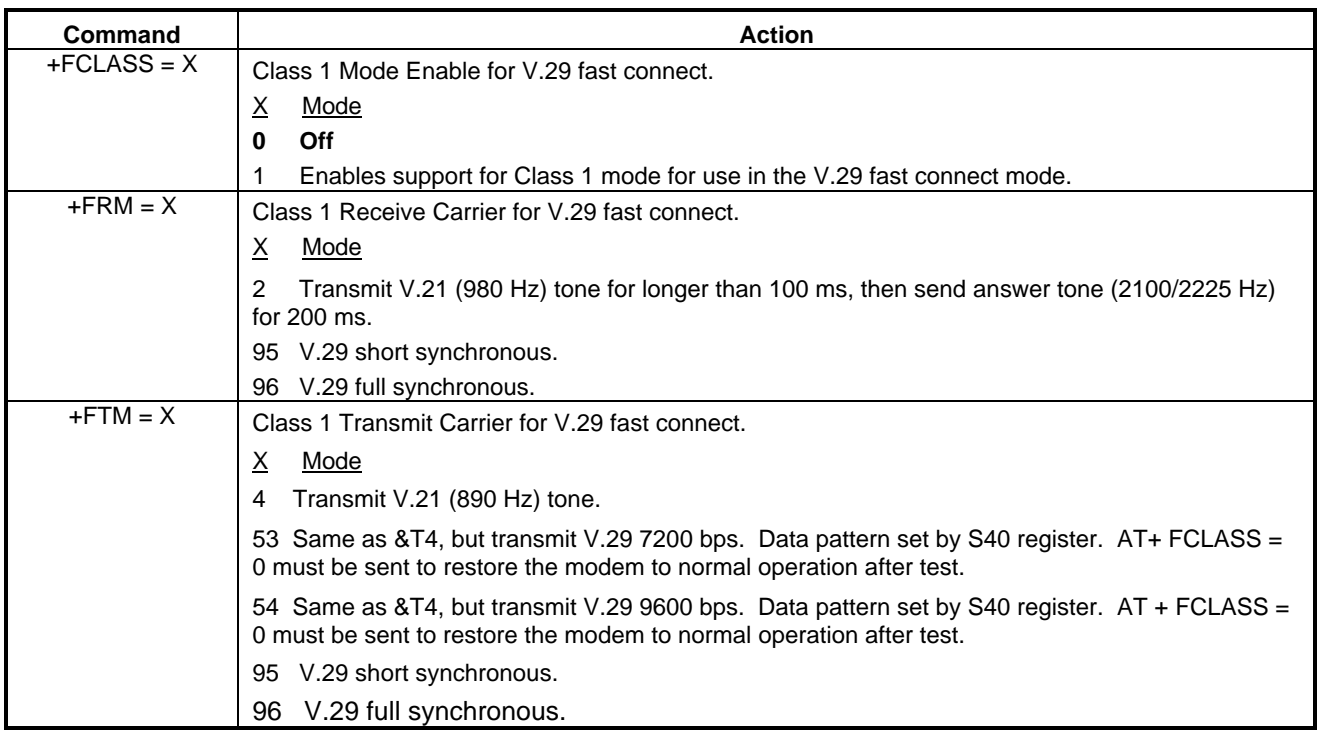

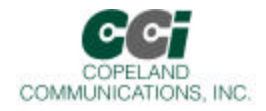

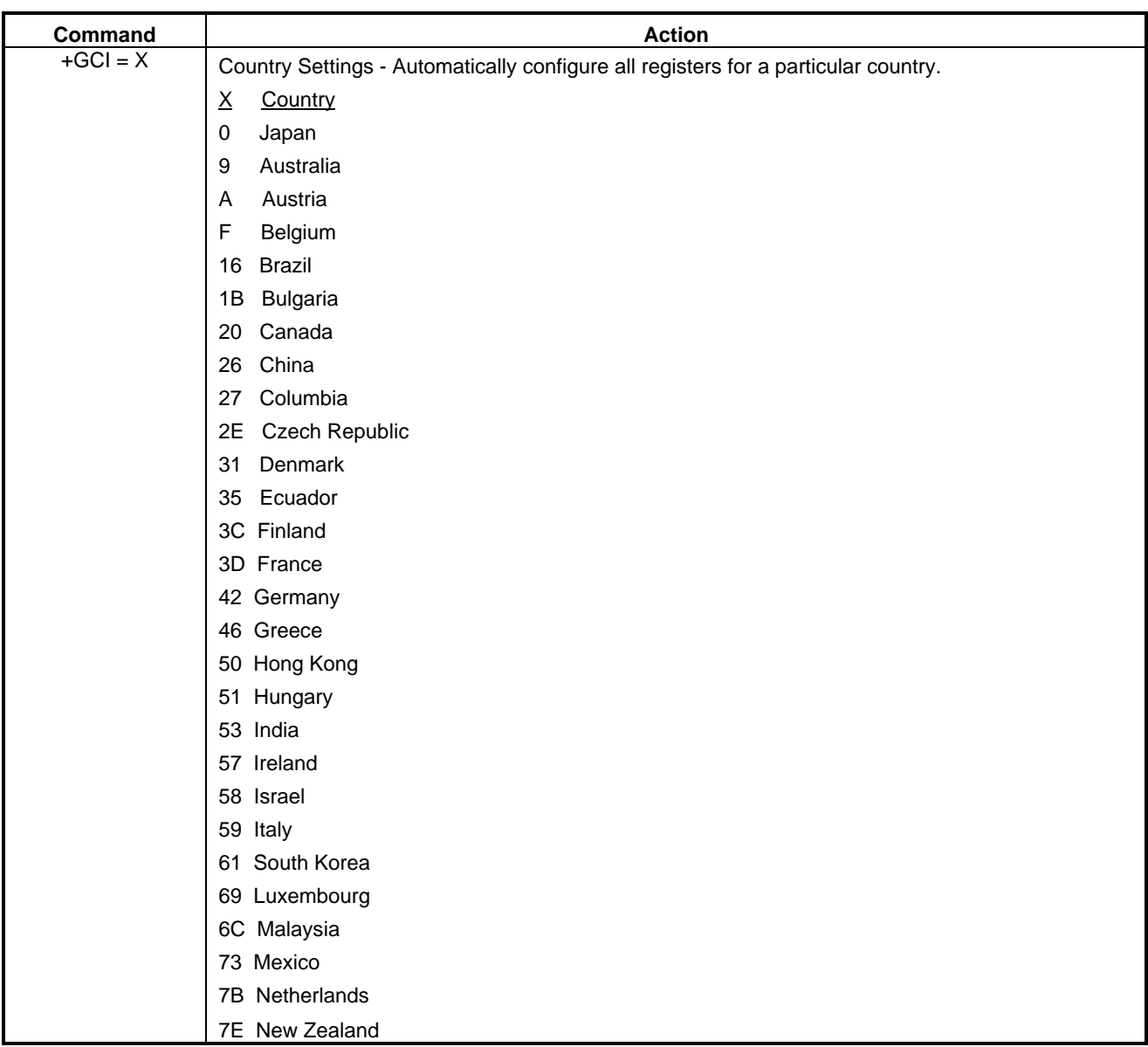

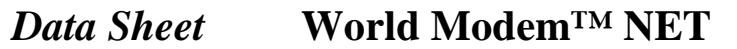

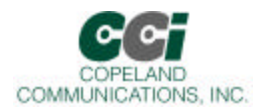

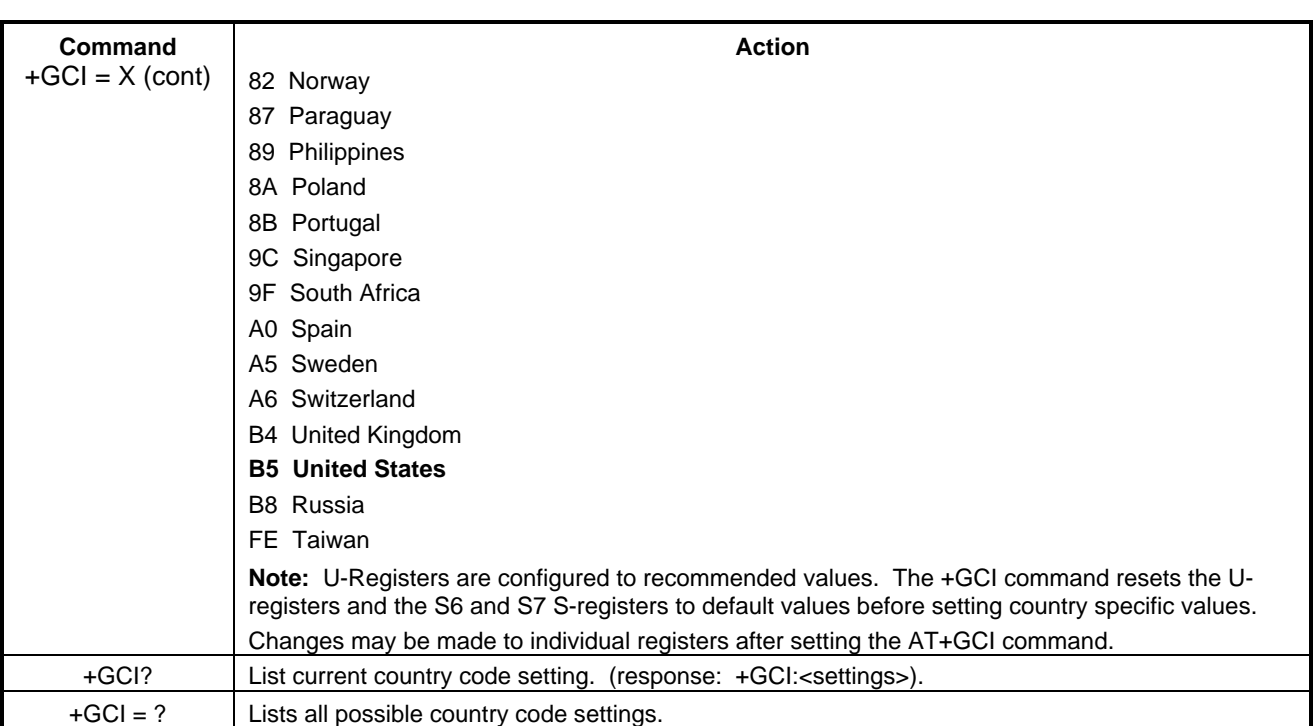

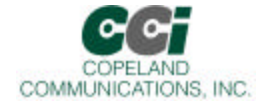

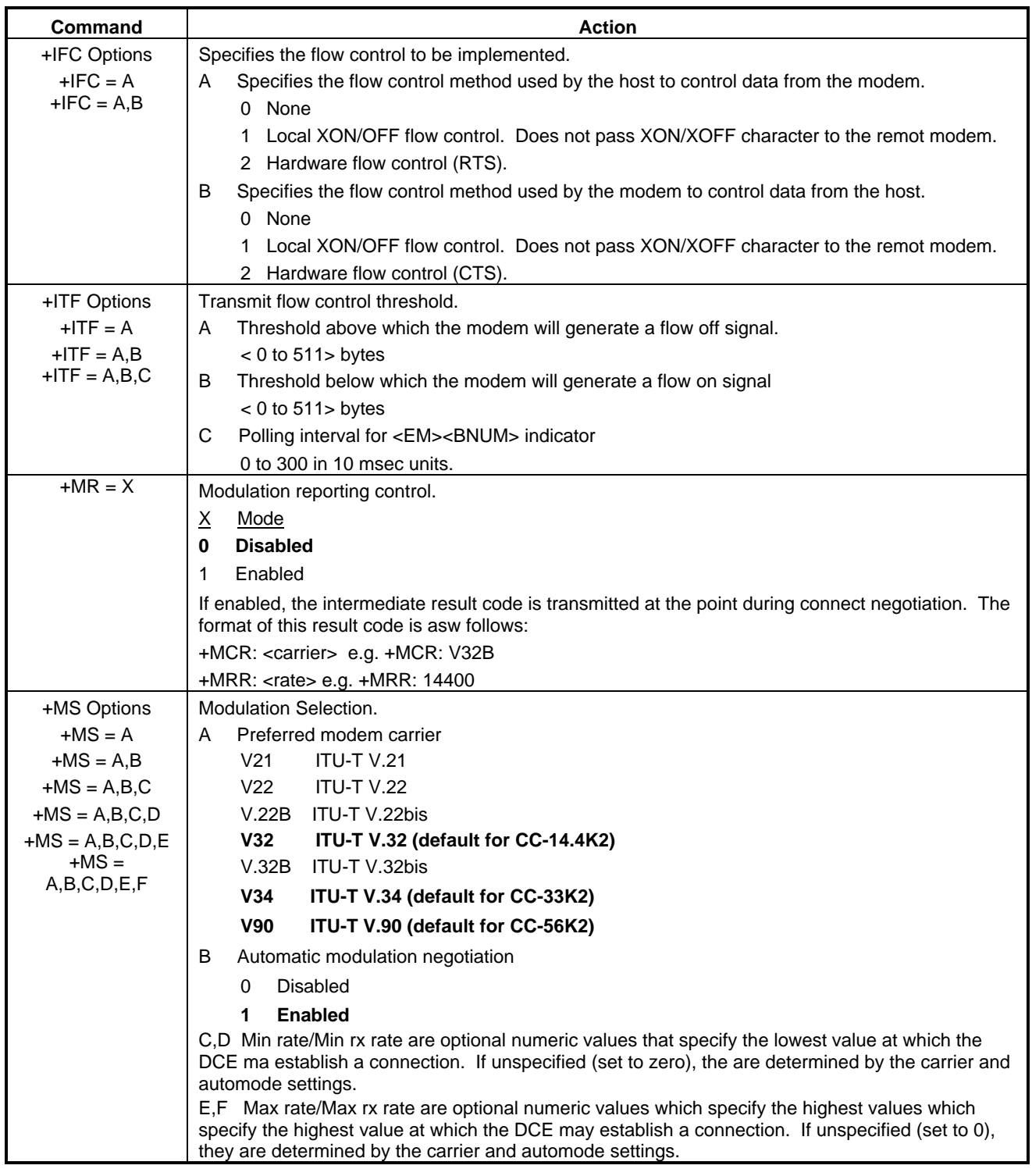

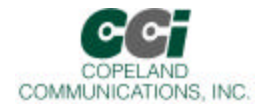

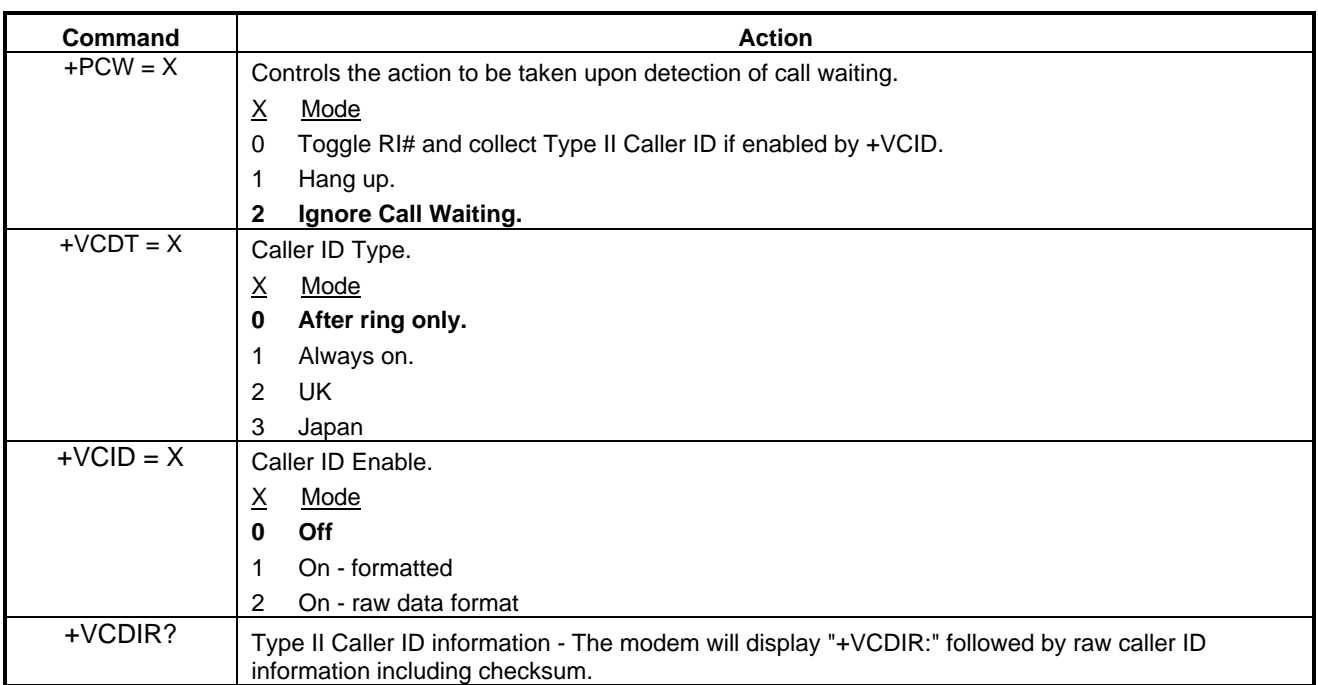

Page 22 of 64

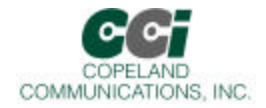

### **Extended AT& Command Set (Command Defaults in Bold)**

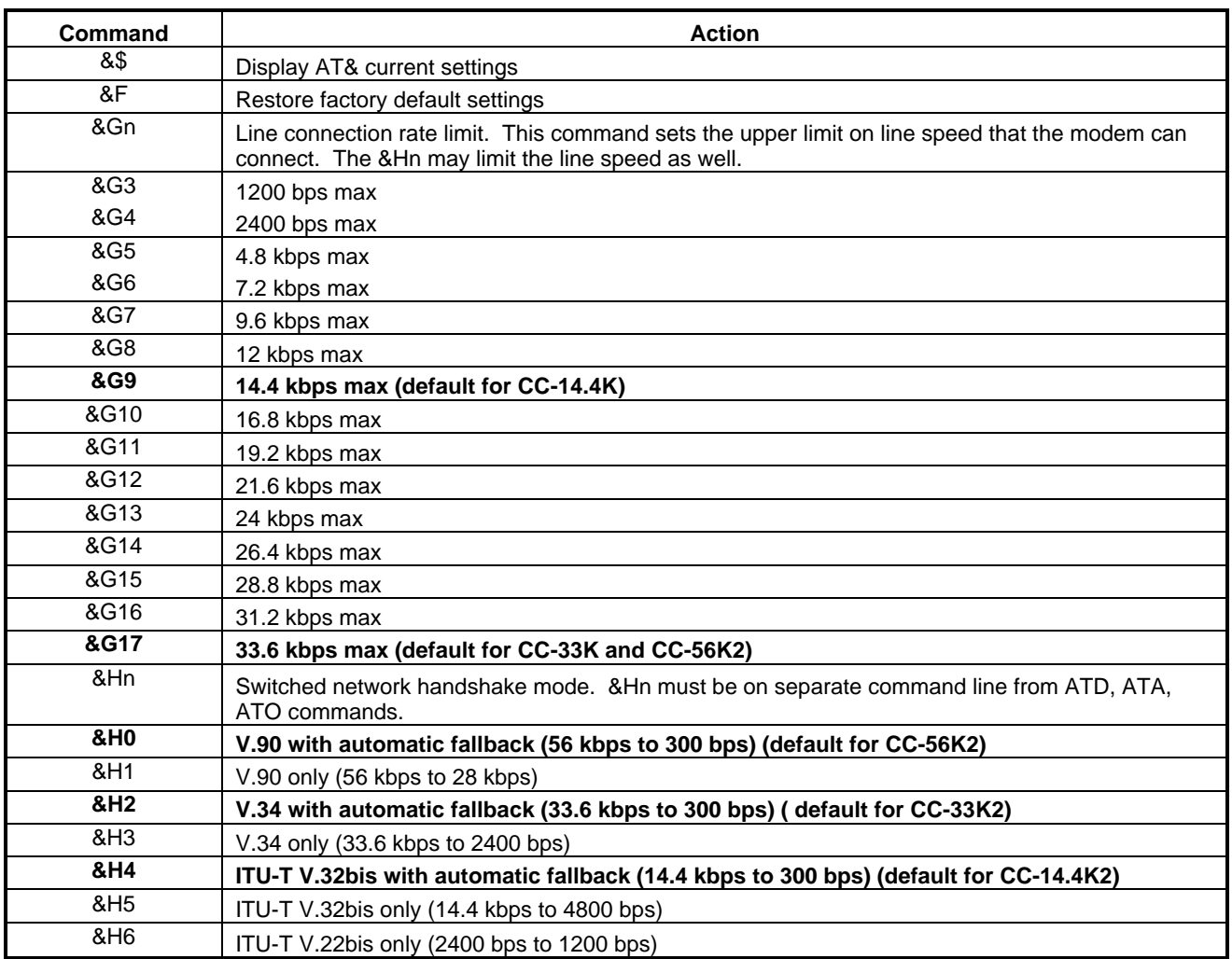

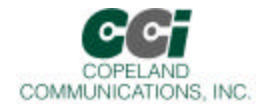

### **Extended AT& Command Set (Command Defaults in Bold) (Continued)**

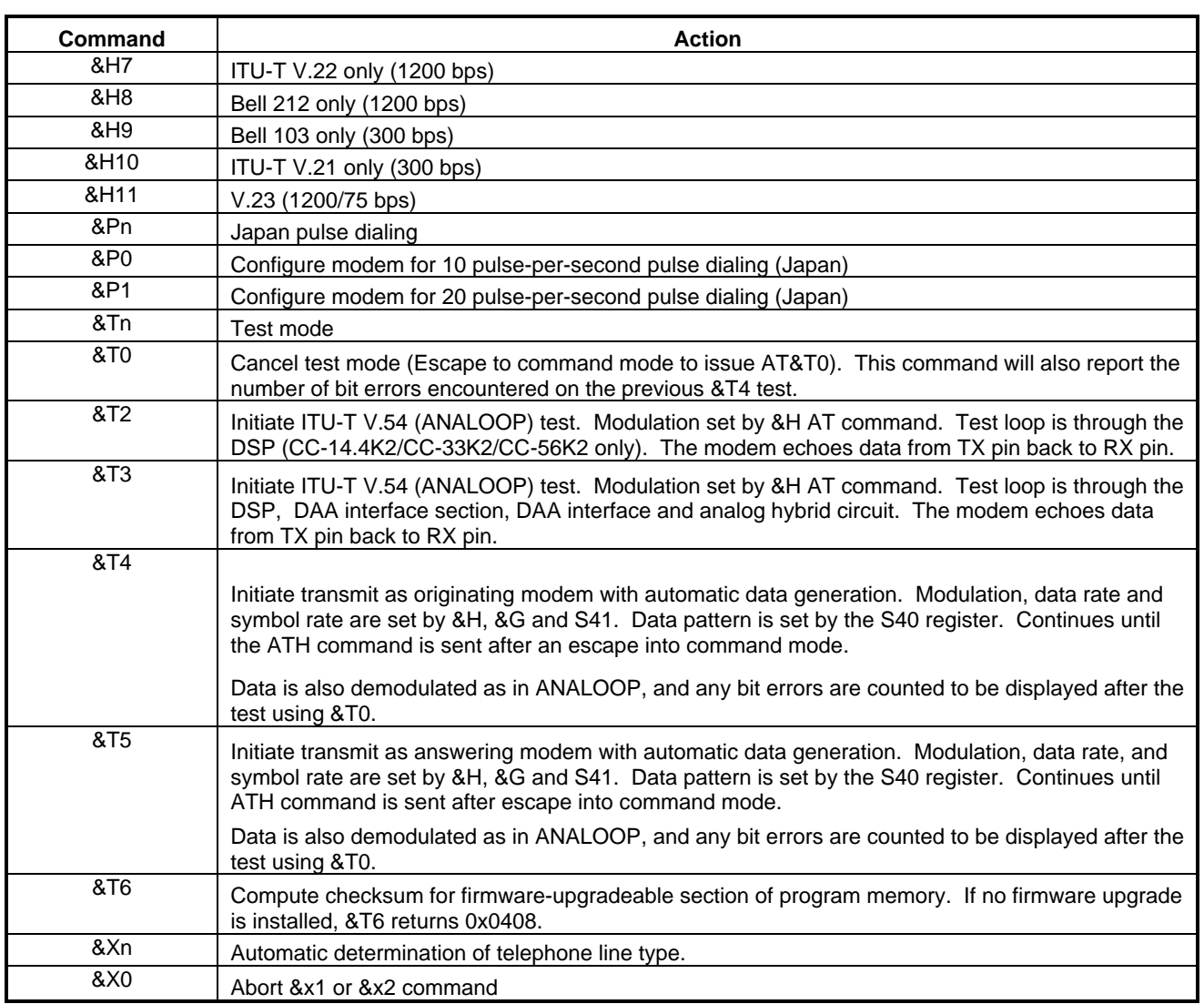

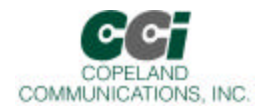

### **Extended AT& Command Set (Command Defaults in Bold) (Continued)**

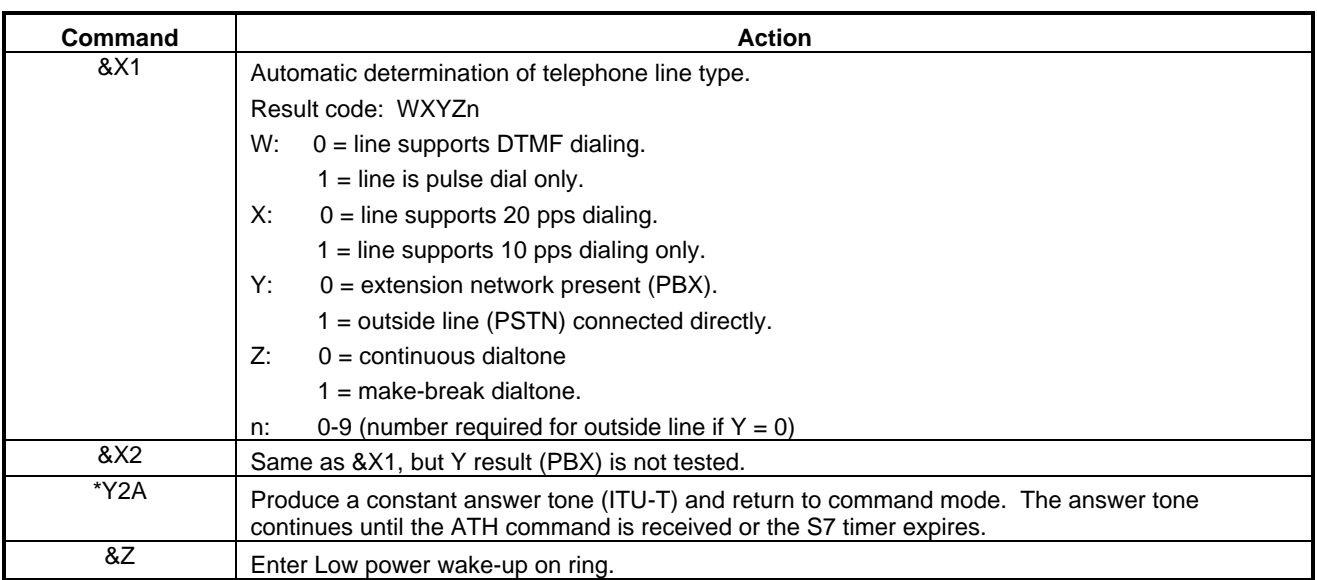

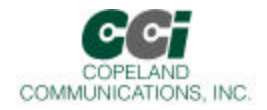

# **Extended AT% Command Set (Command Defaults in Bold)**

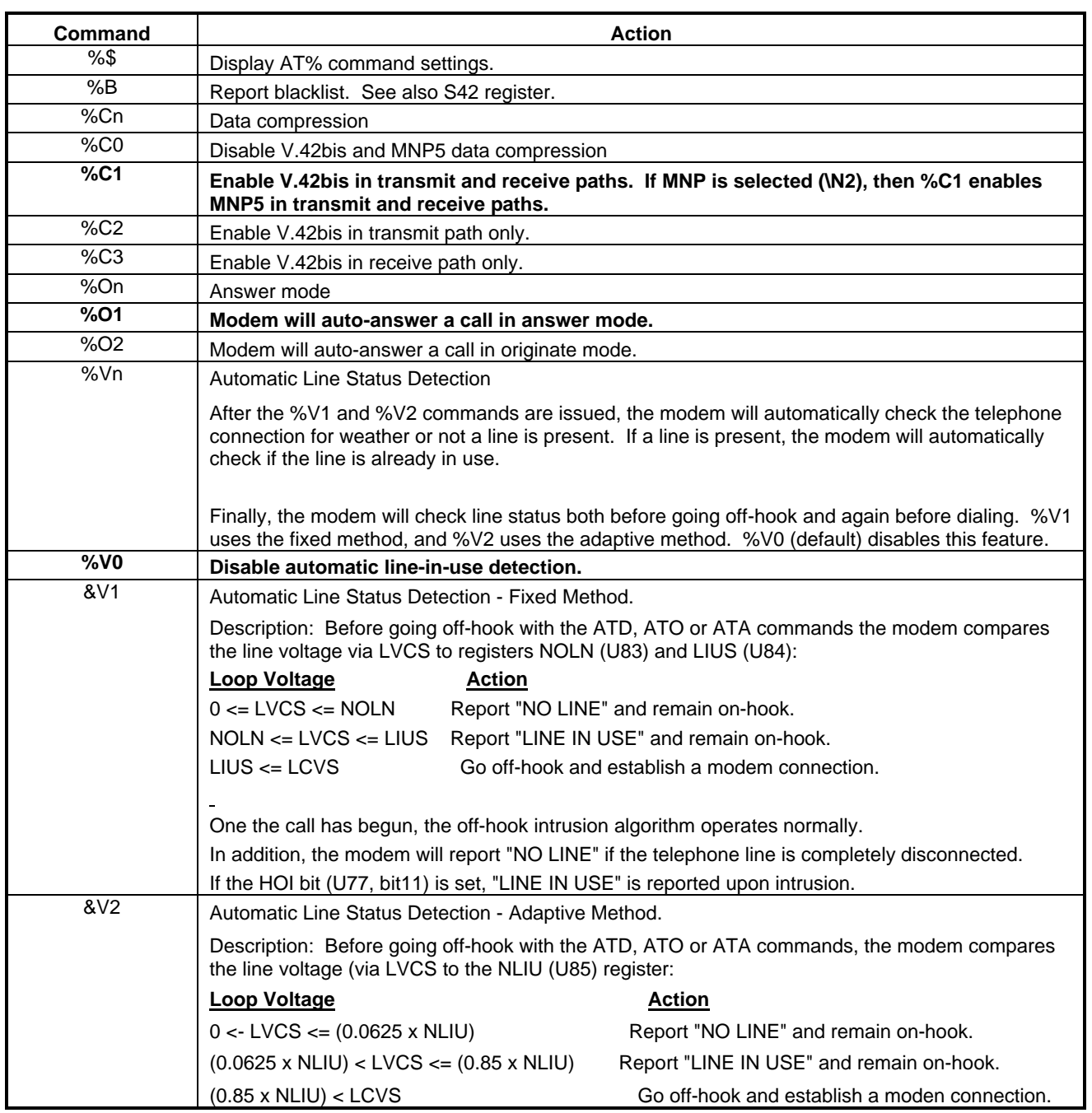

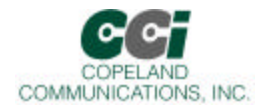

# **Extended AT\ Command Set (Command Defaults in Bold)**

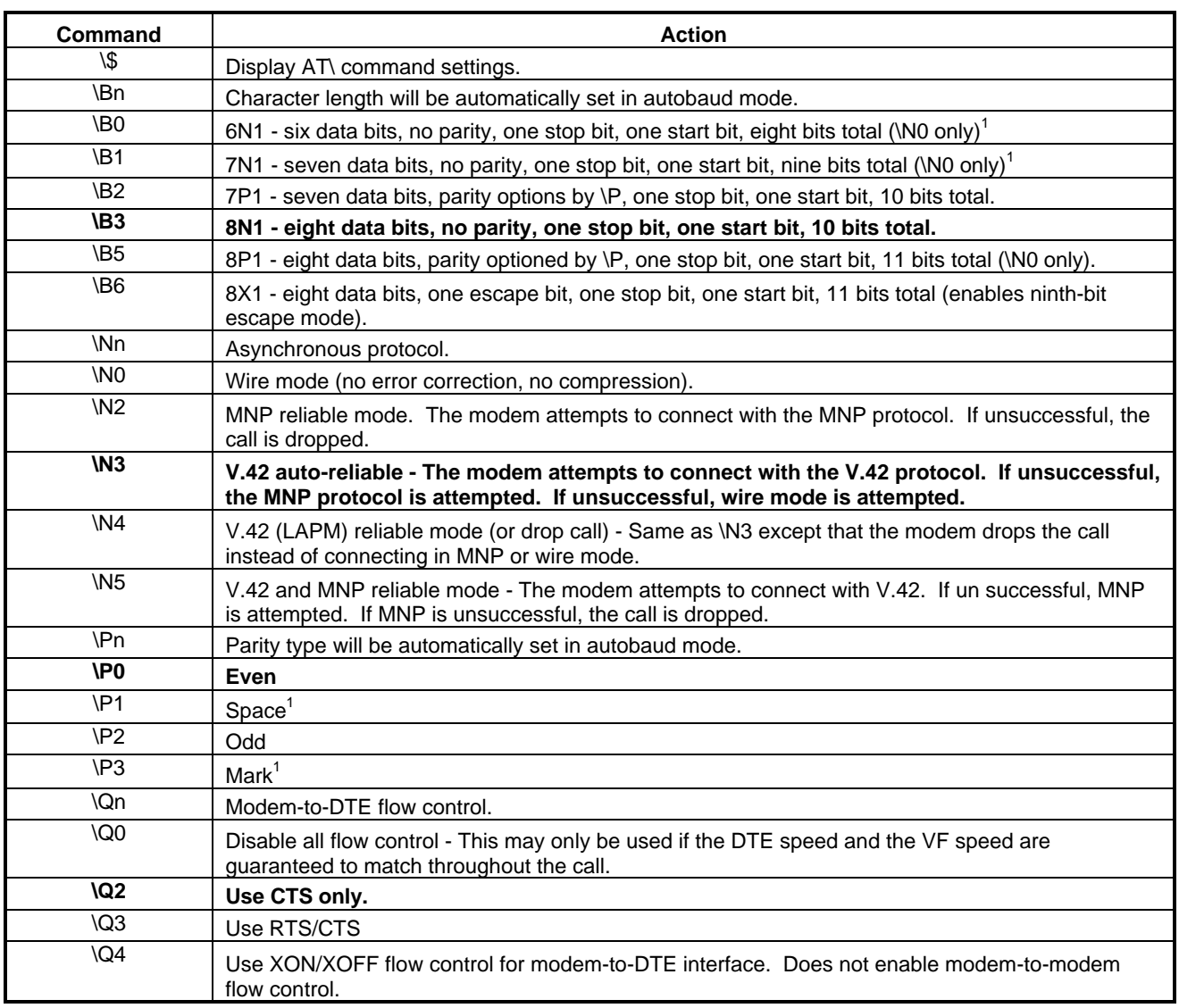

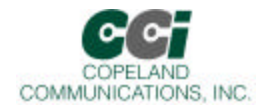

### **Extended AT\ Command Set (Command Defaults in Bold) (Continued)**

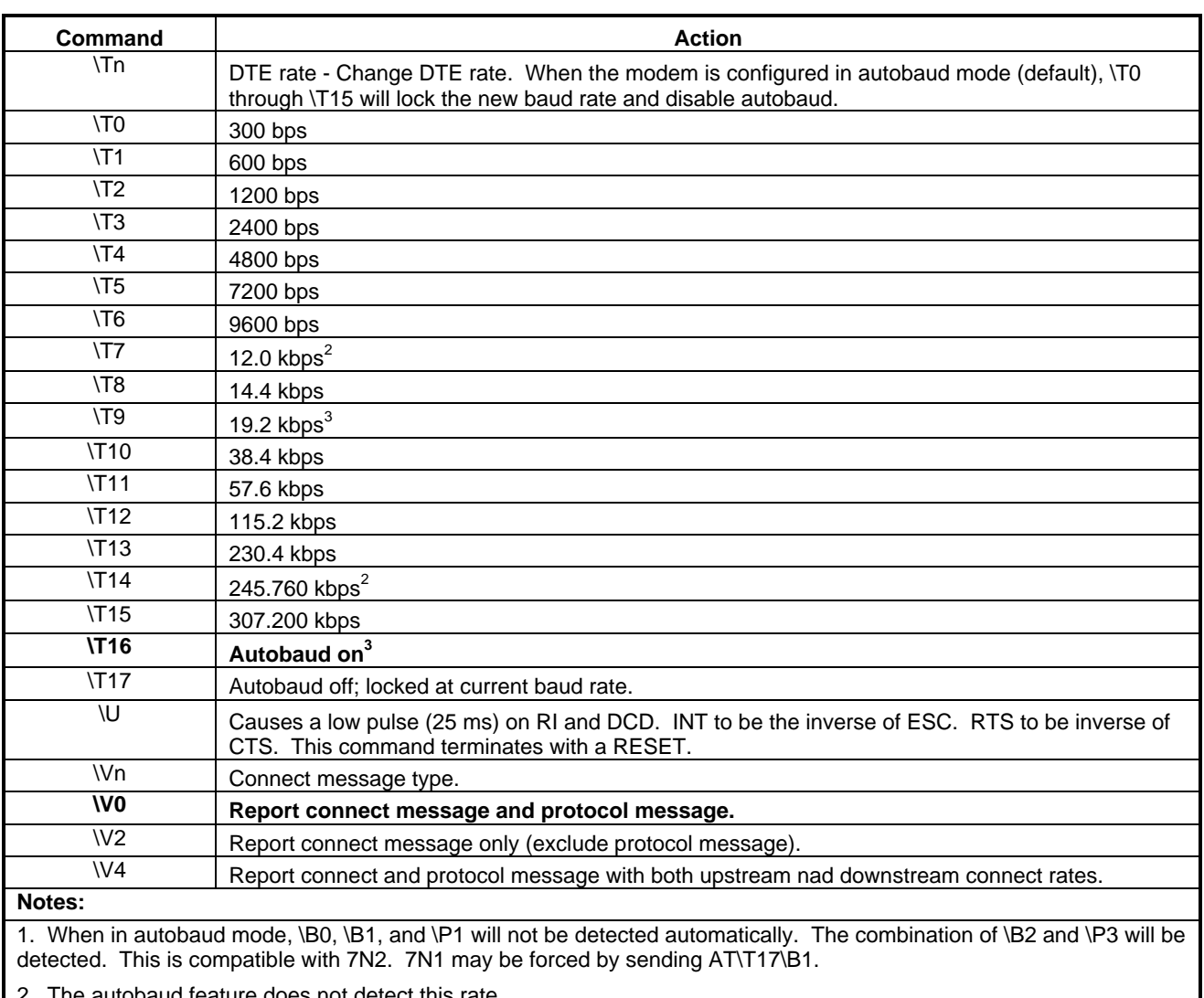

The autobaud feature does not detect this rate.

3. Default is \T16. \T9 may be defaulted as an order option. Contact the factory for details

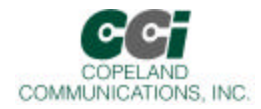

## **AT+I**™ **Command Set (Command Defaults in Bold)**

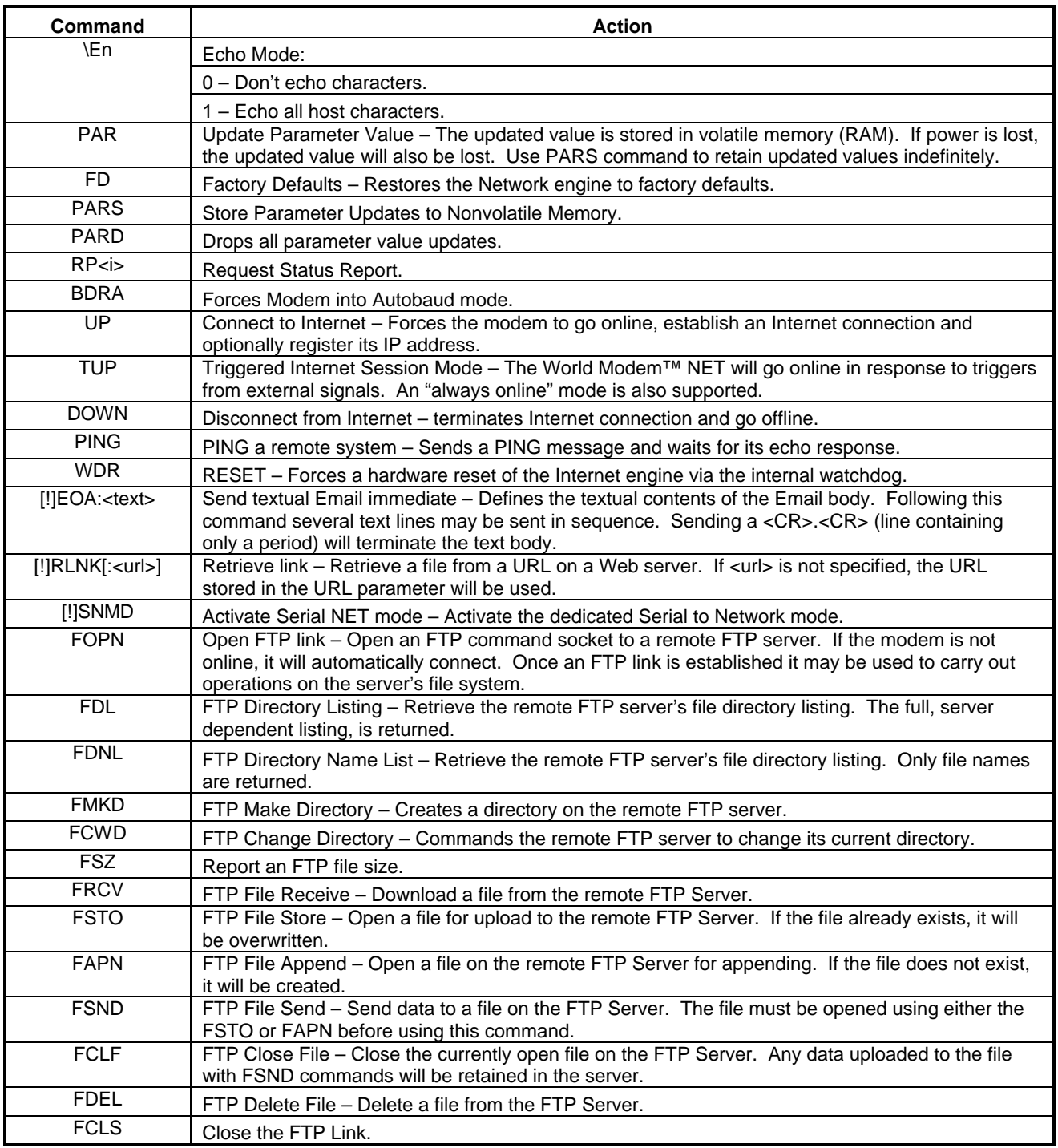

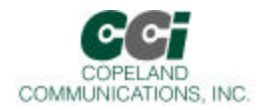

## **AT+I**™ **Command Set (Continued)**

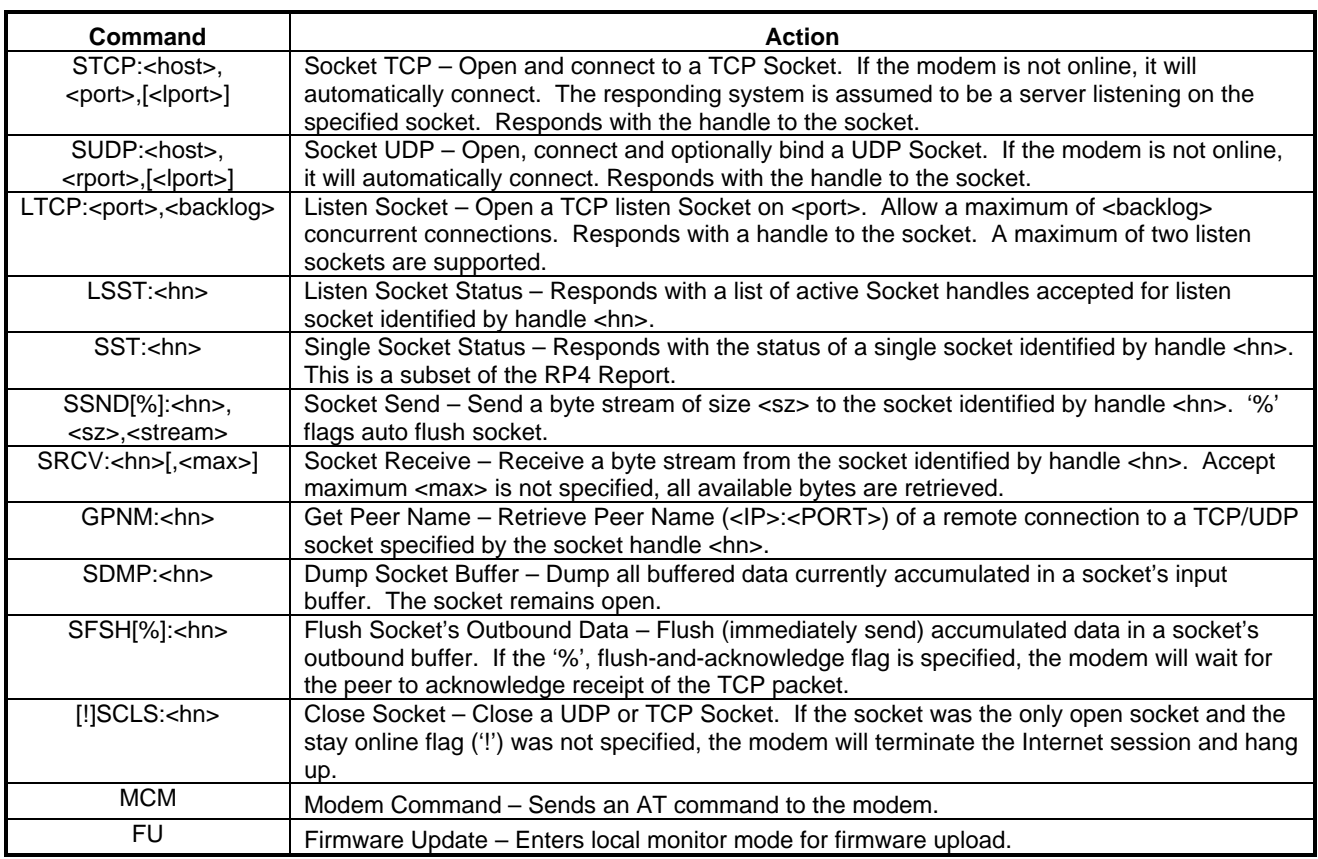

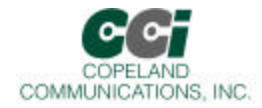

### **AT+I**™ **Result Codes**

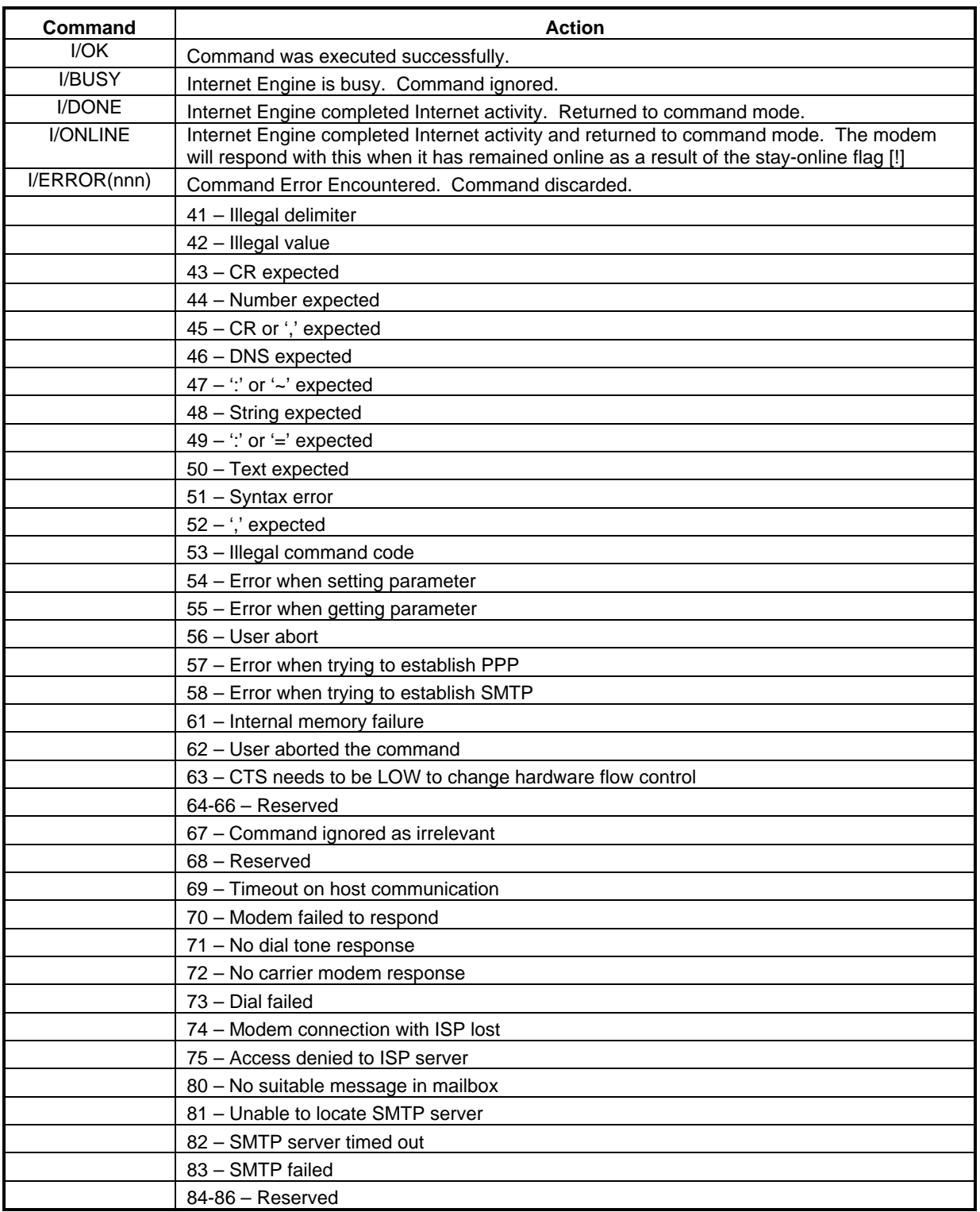

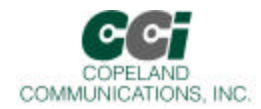

# **AT+I**™ **Result Codes (continued)**

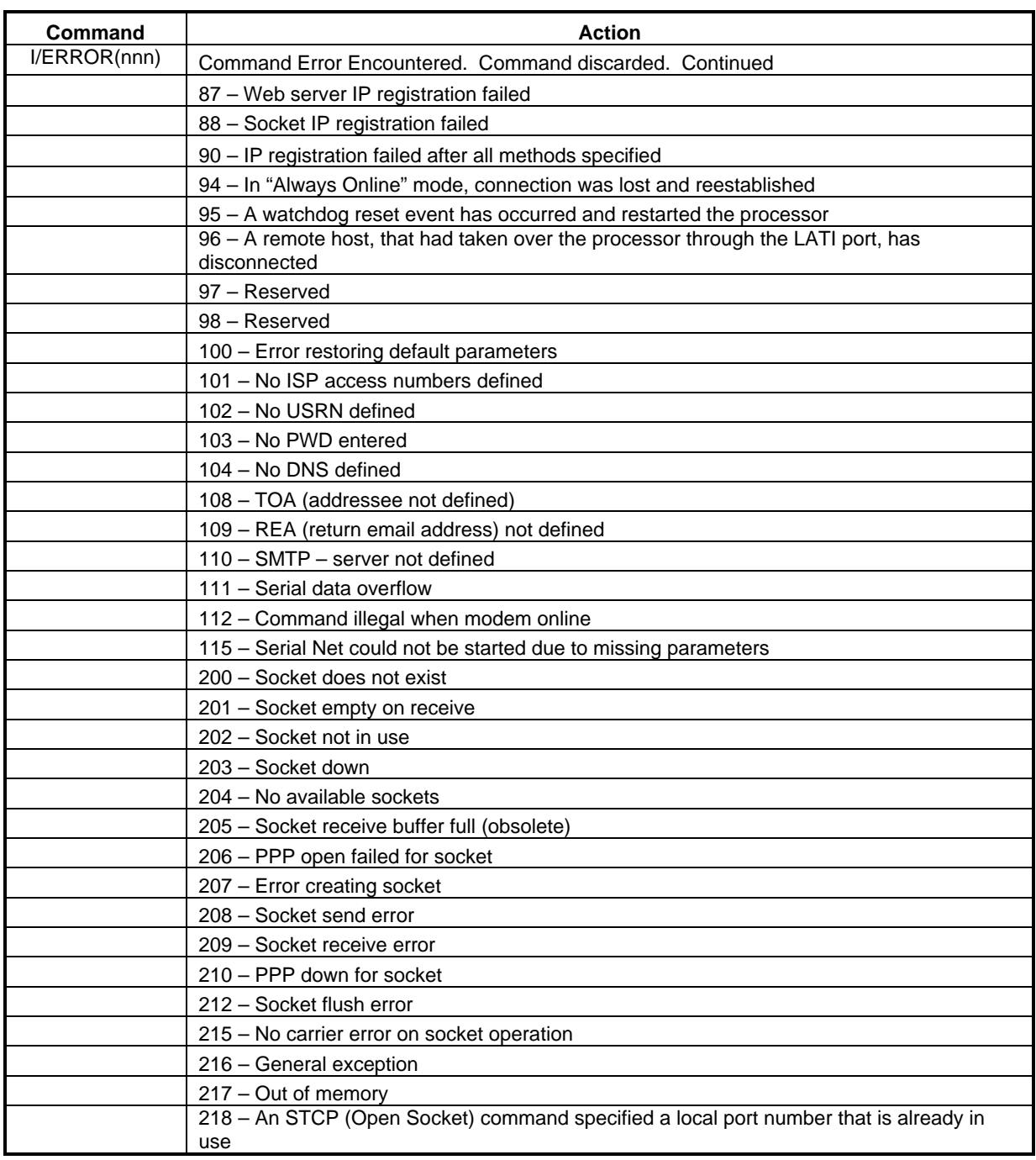

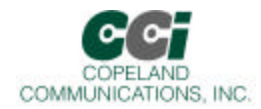

# **AT+I**™ **Result Codes (continued)**

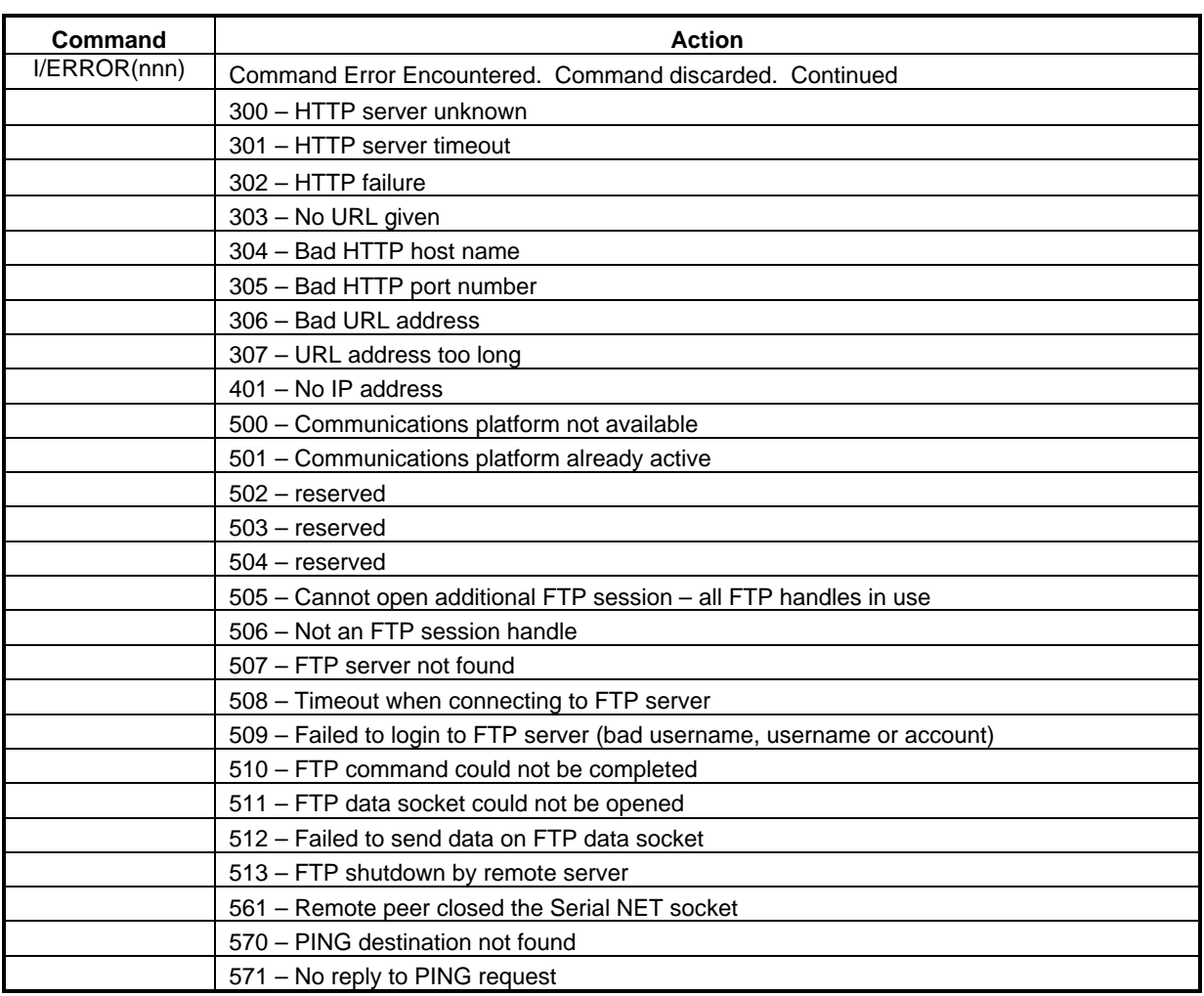

NOTE: All responses are terminated with <CR><LF>

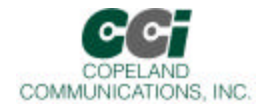

# **Result Codes**

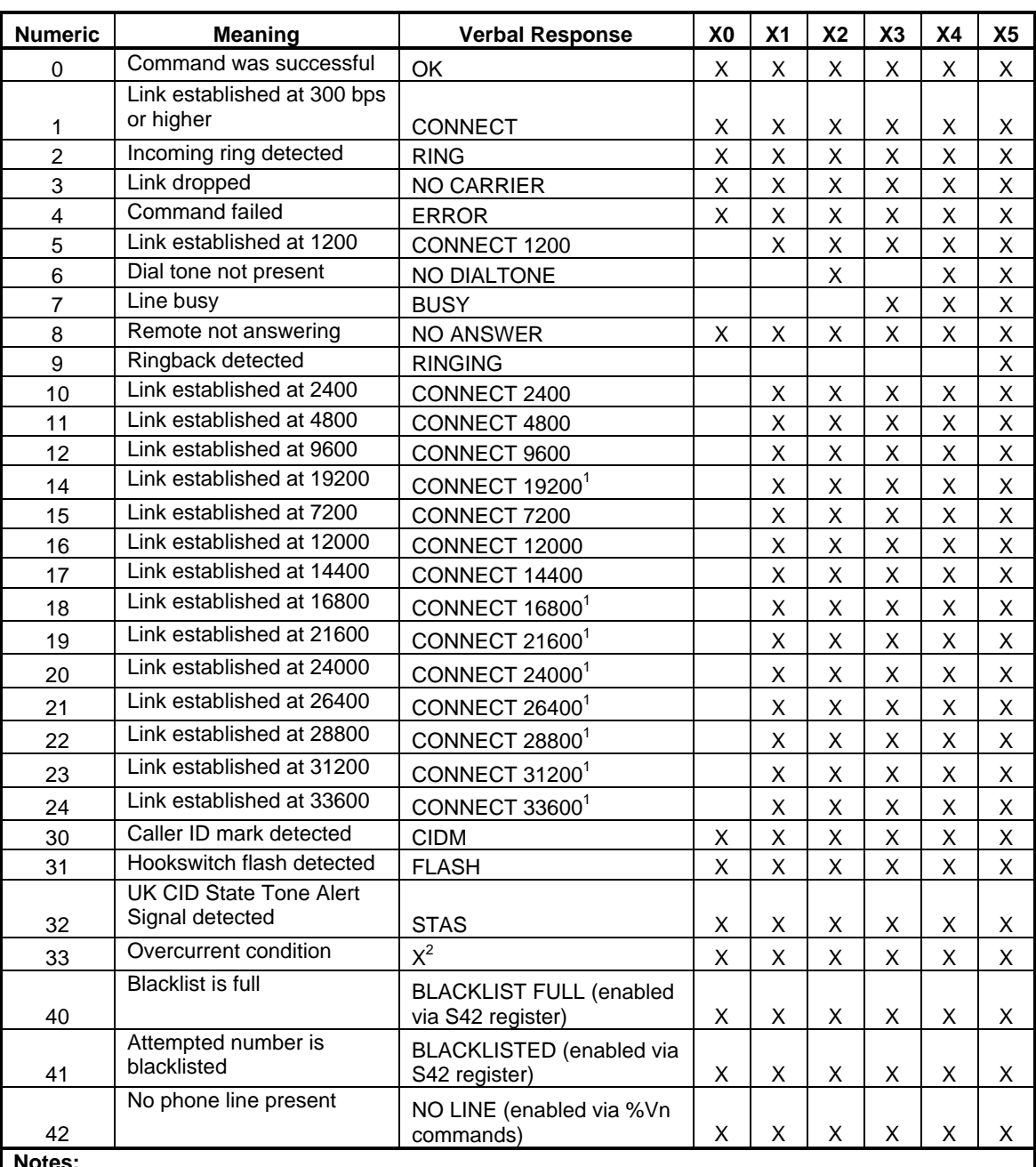

#### **Notes:**

1. When in autobaud mode, \B0, \B1, and \P1 will not be detected automatically. The combination of \B2 and \P3 will be detected. This is compatible with 7N2. 7N1 may be forced by sending AT\T17\B1.

2. The autobaud feature does not detect this rate.

3. Default is \T16. \T9 may be defaulted as an order option. Contact the factory for details

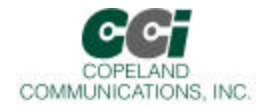

### **Result Codes (Continued)**

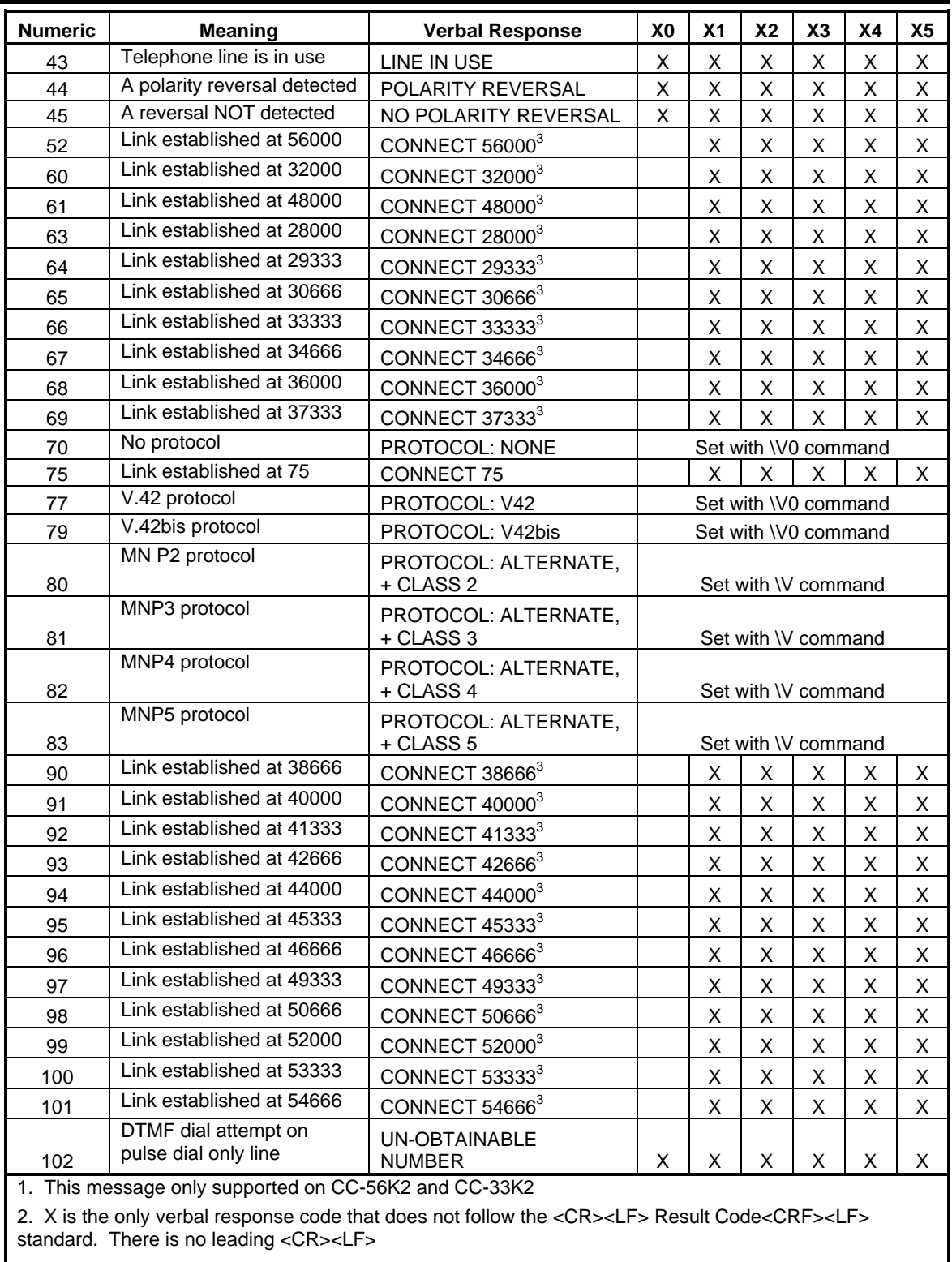

3. This message is only supported on the CC-56K2

Page 35 of 64

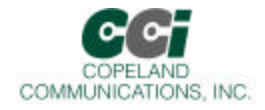

# S-Registers

The S command allows reading (Sn?) or writing (Sn = x) the S-registers. The S-registers store values for functions that typically are rarely changed, such as timers or counters, and the ASCII values of control characters such as carriage return. The following table summarizes the S-register set.

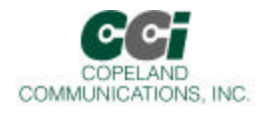

# S Register Definition

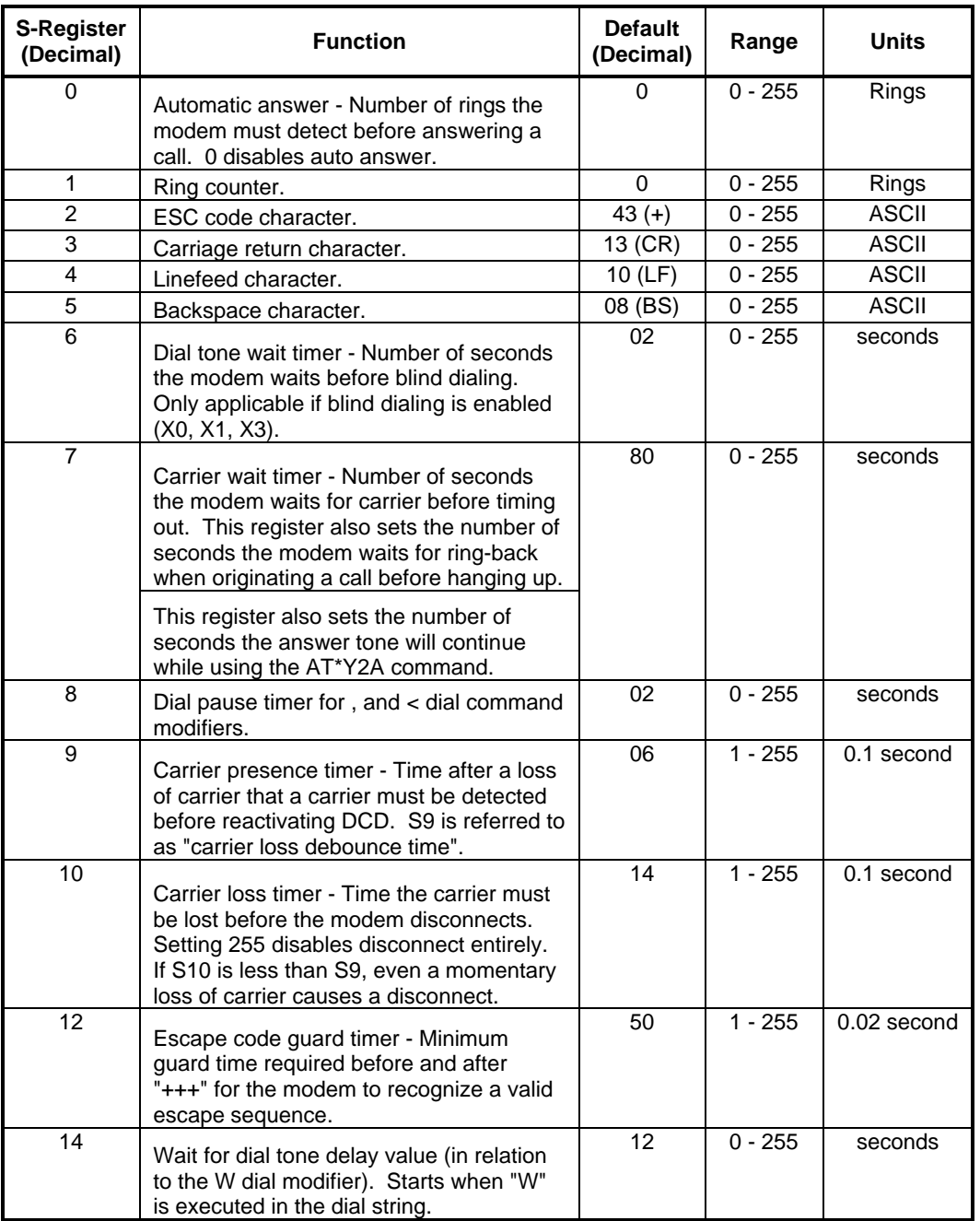

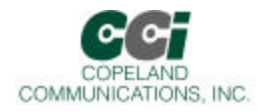

# S-Register Description (Continued)

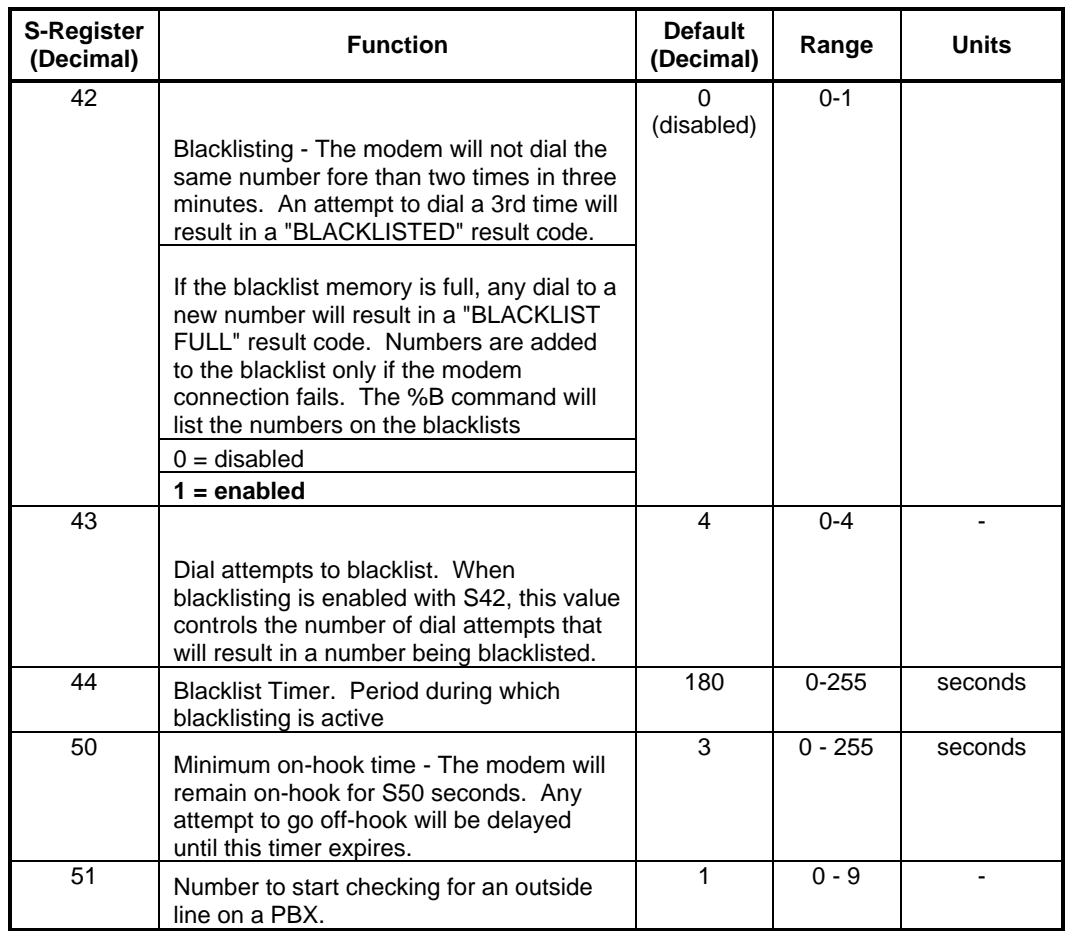

Page 38 of 64

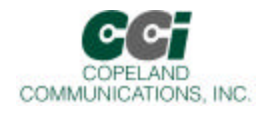

# User-Access Registers (U-Registers)

The :U AT command is used to write these 16-bit U-Registers and the :R command is used to read them. Uregisters are identified by a hexadecimal (hex) address.

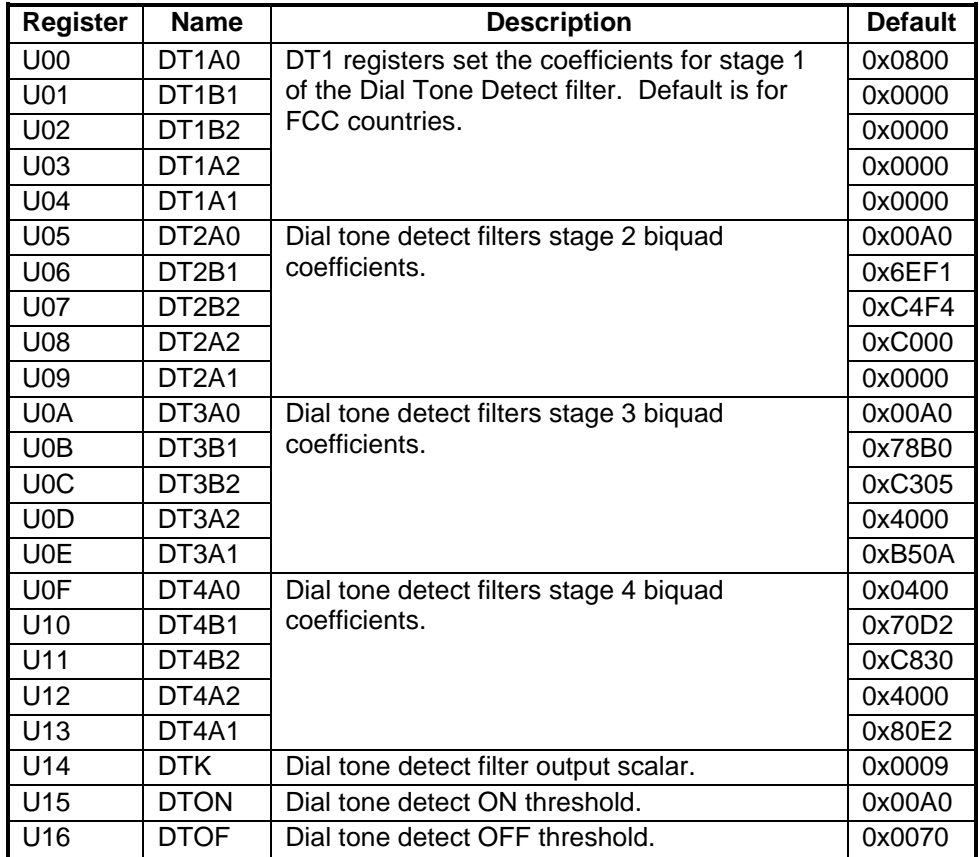

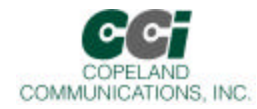

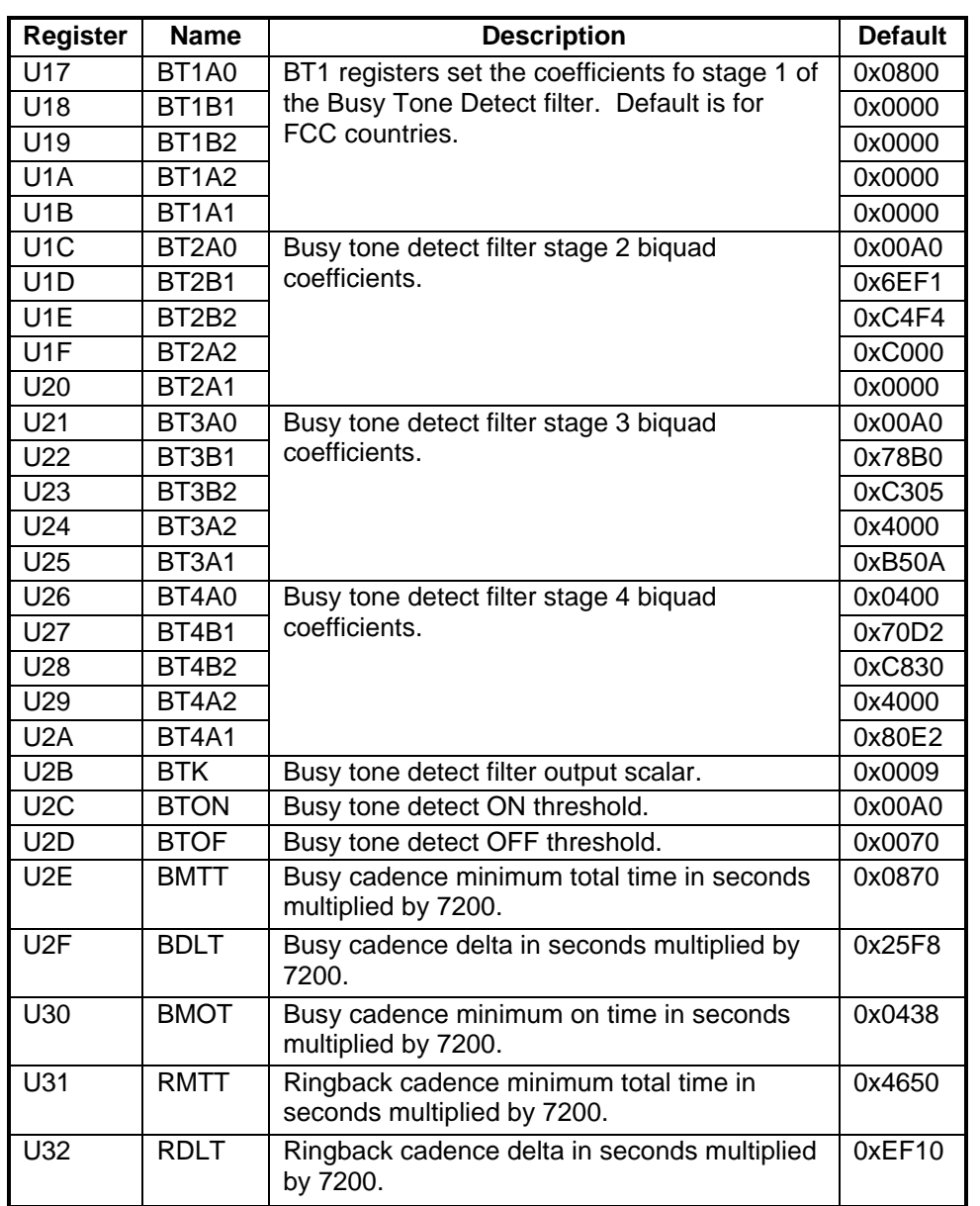

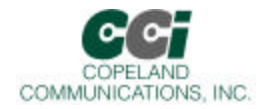

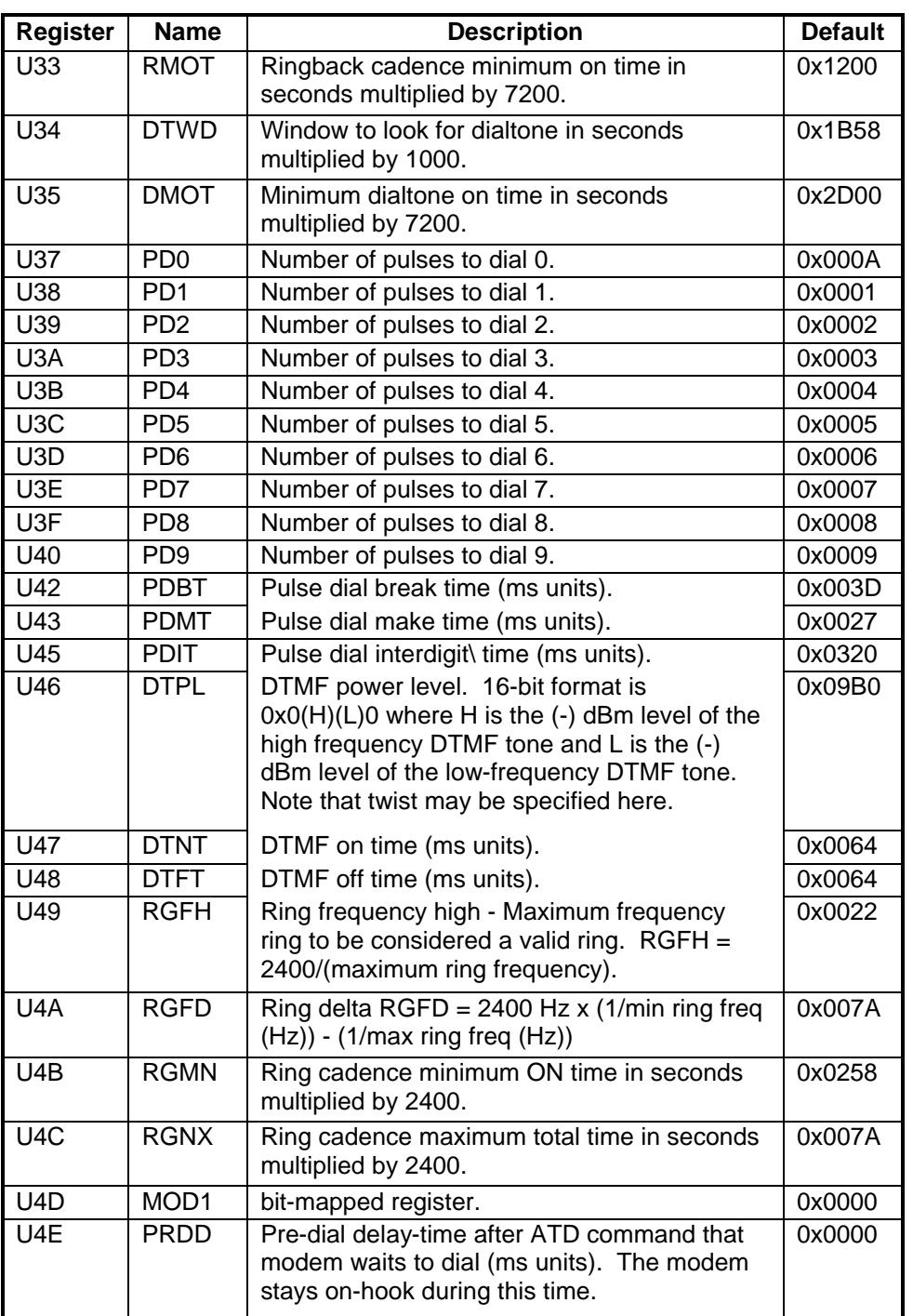

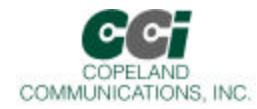

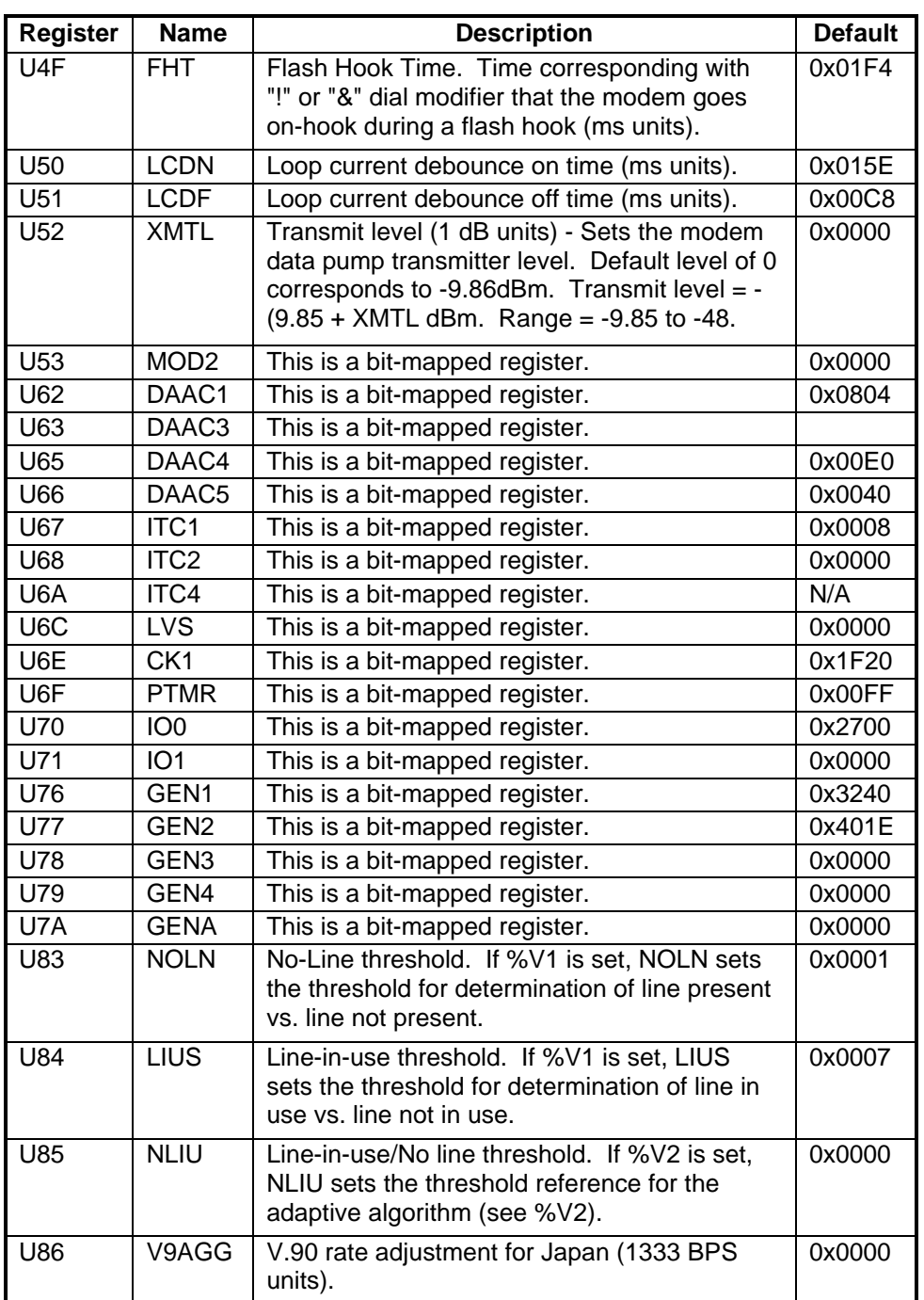

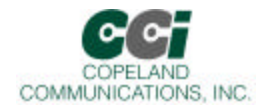

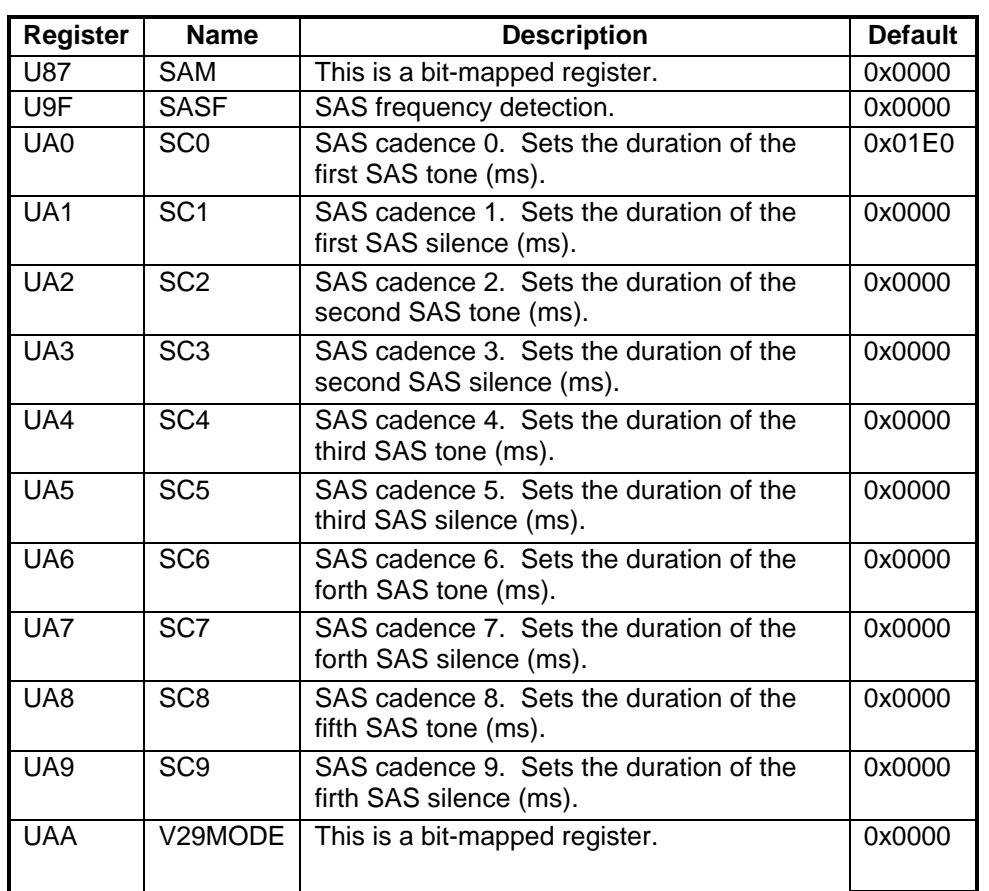

Page 43 of 64

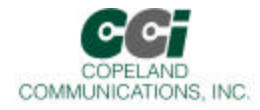

# Bit Mapped U-Register Summary

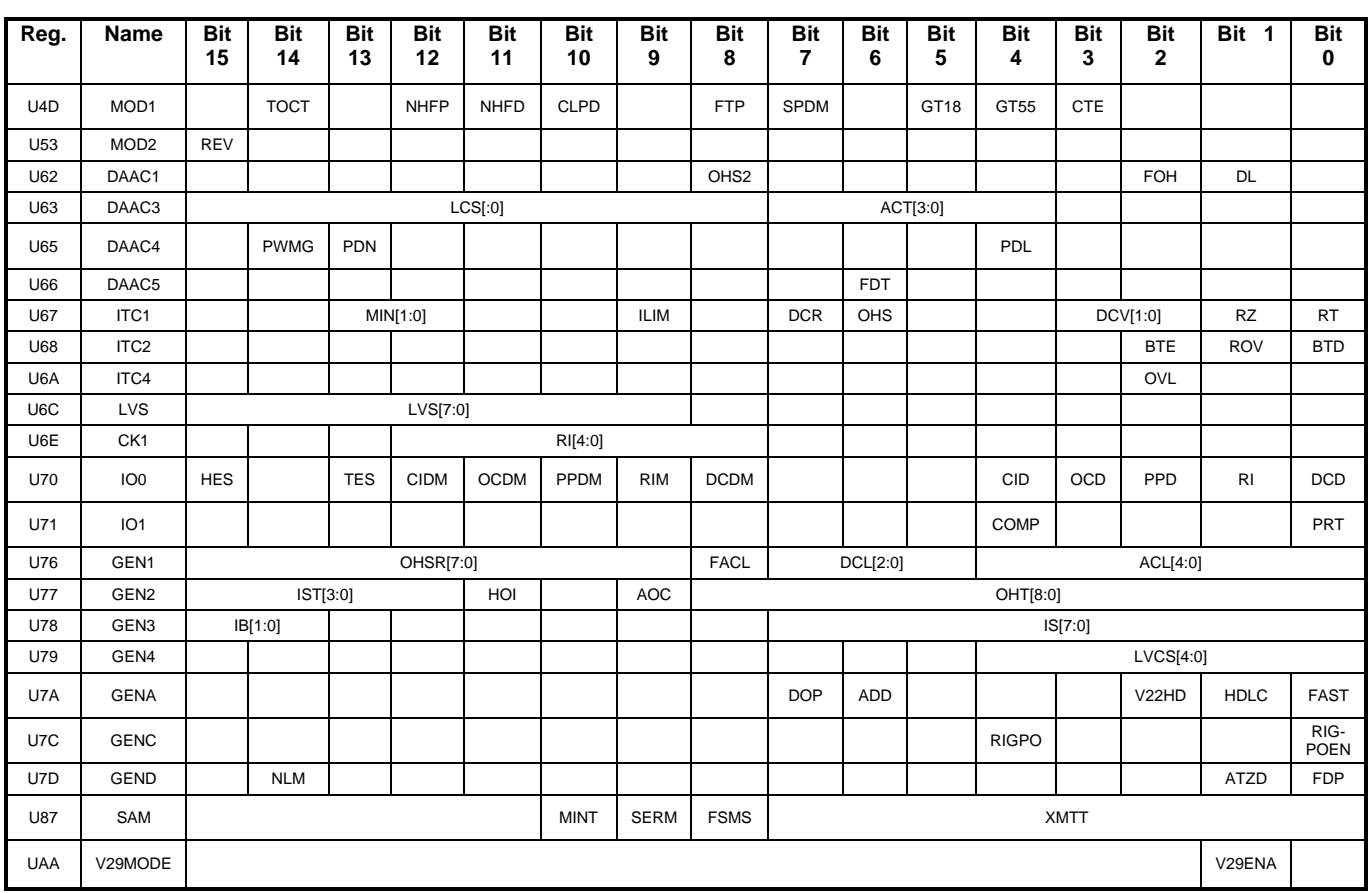

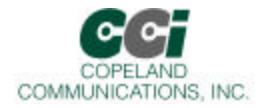

### Bit Mapped U-Register Detail (defaults in bold)

### **U4D MOD1**

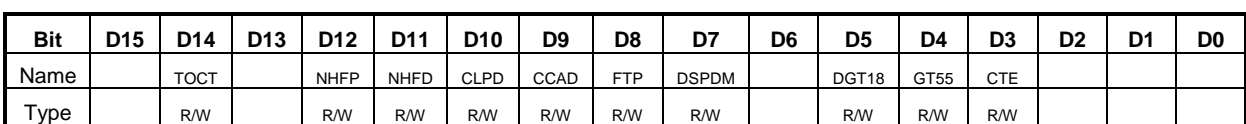

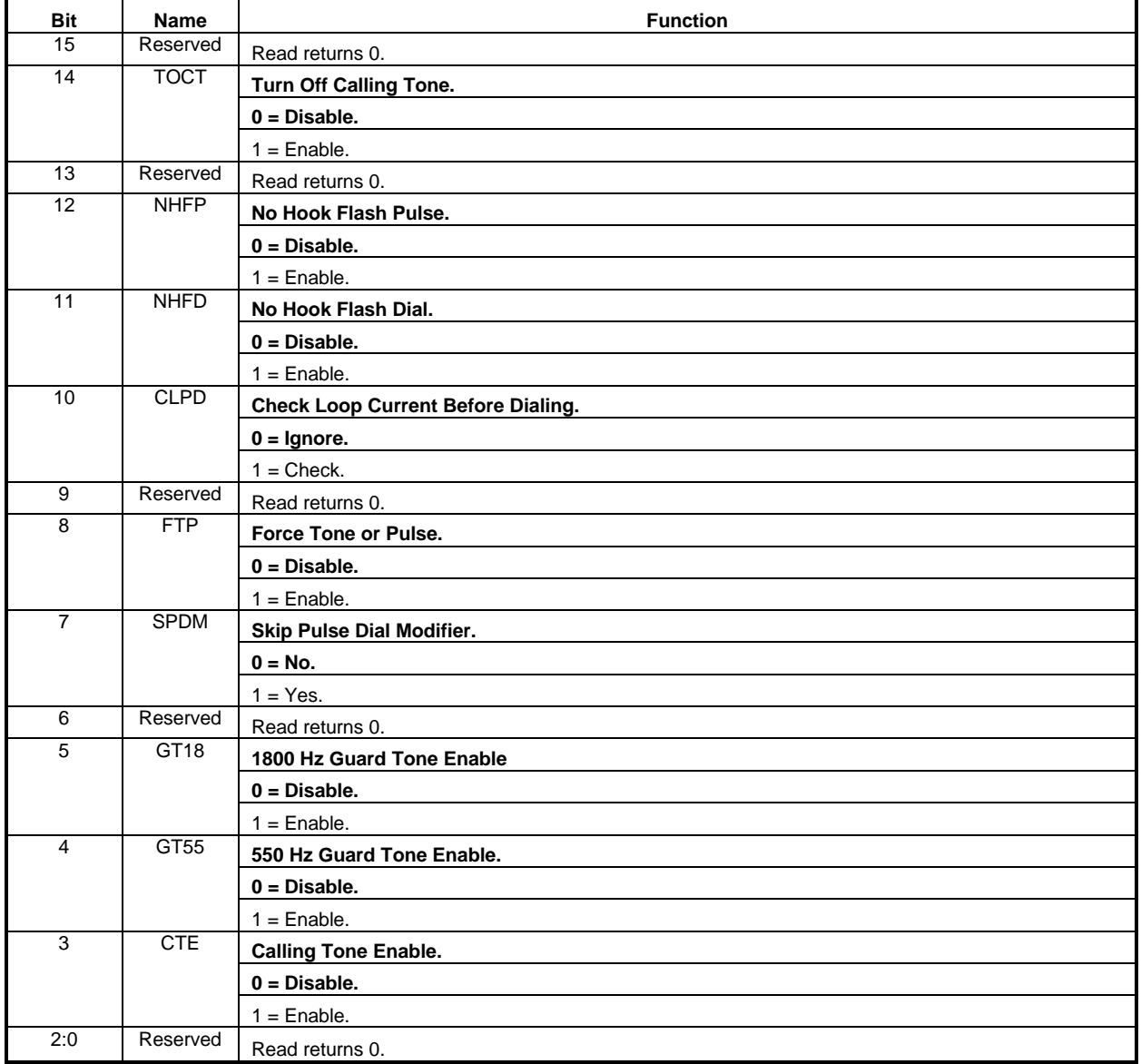

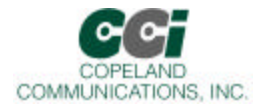

**U53 MOD2**

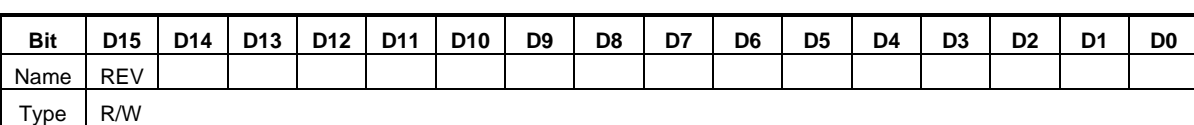

Reset settings = 0x0000

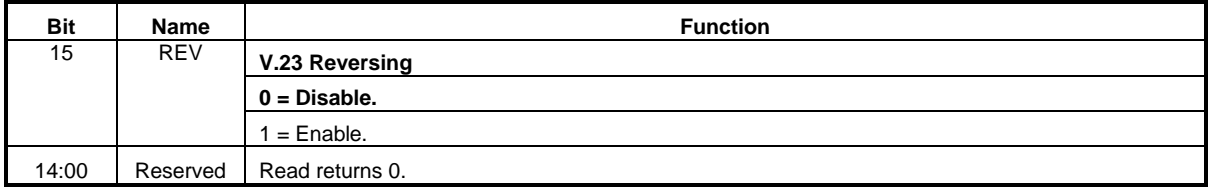

### **U62 DAAC1**

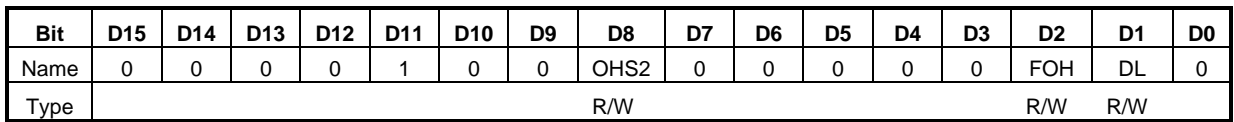

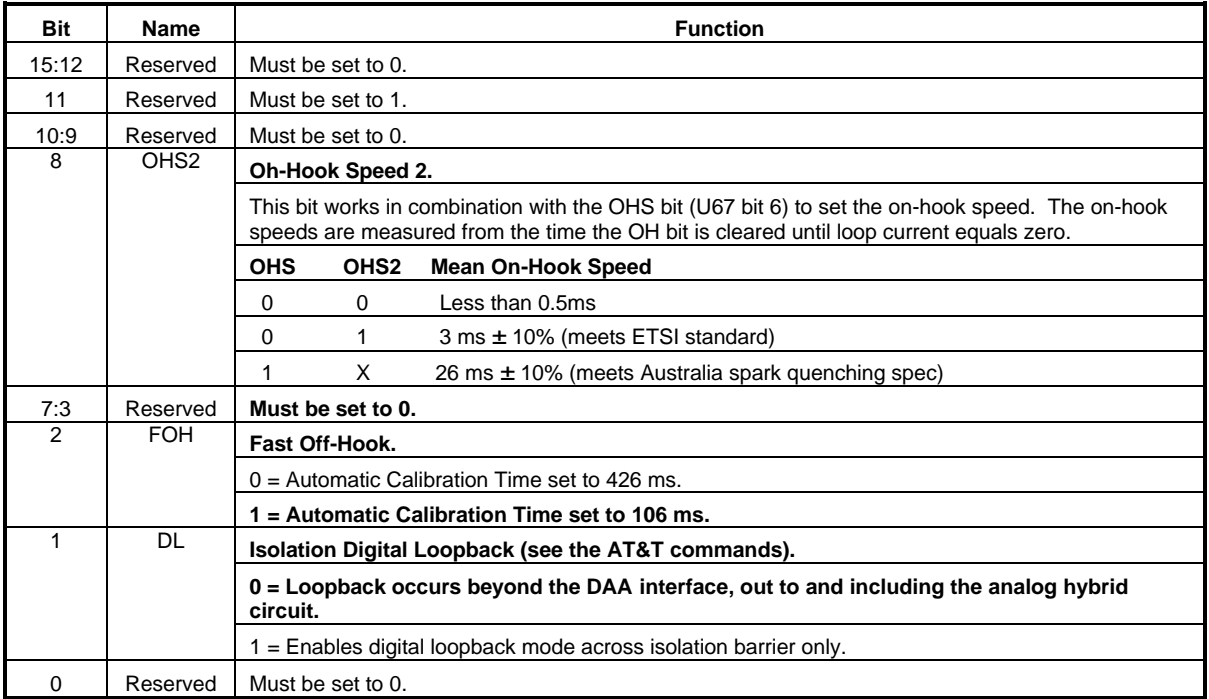

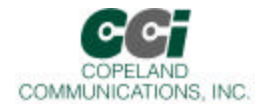

### **U63 DAAC3**

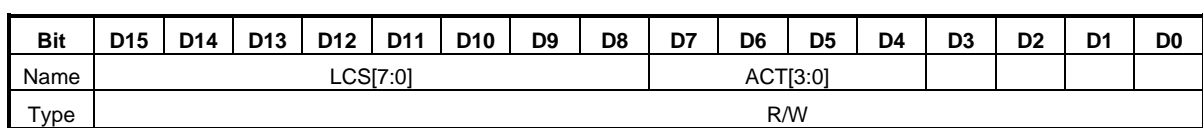

### Rest settings = 0x0003

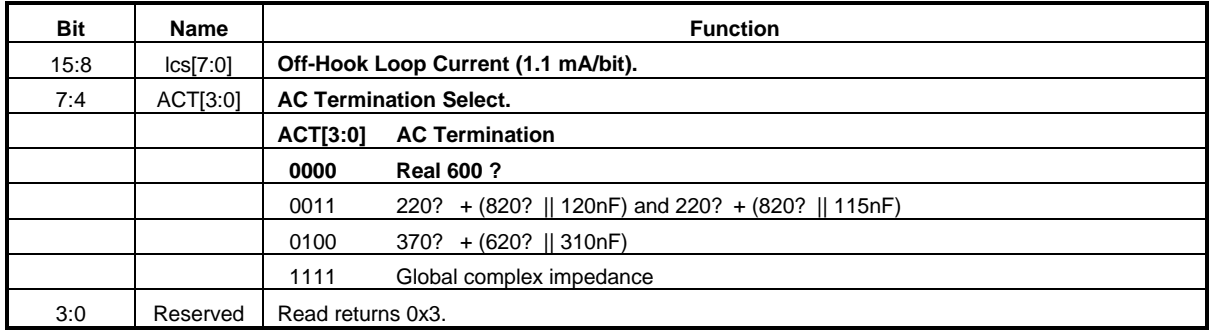

#### **U65 DAAC4**

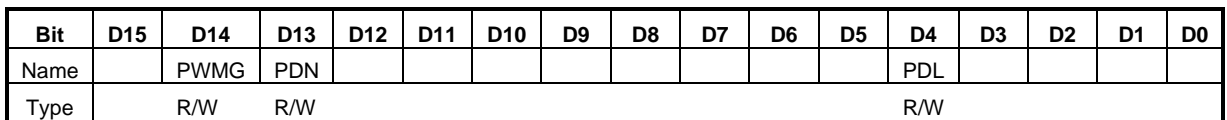

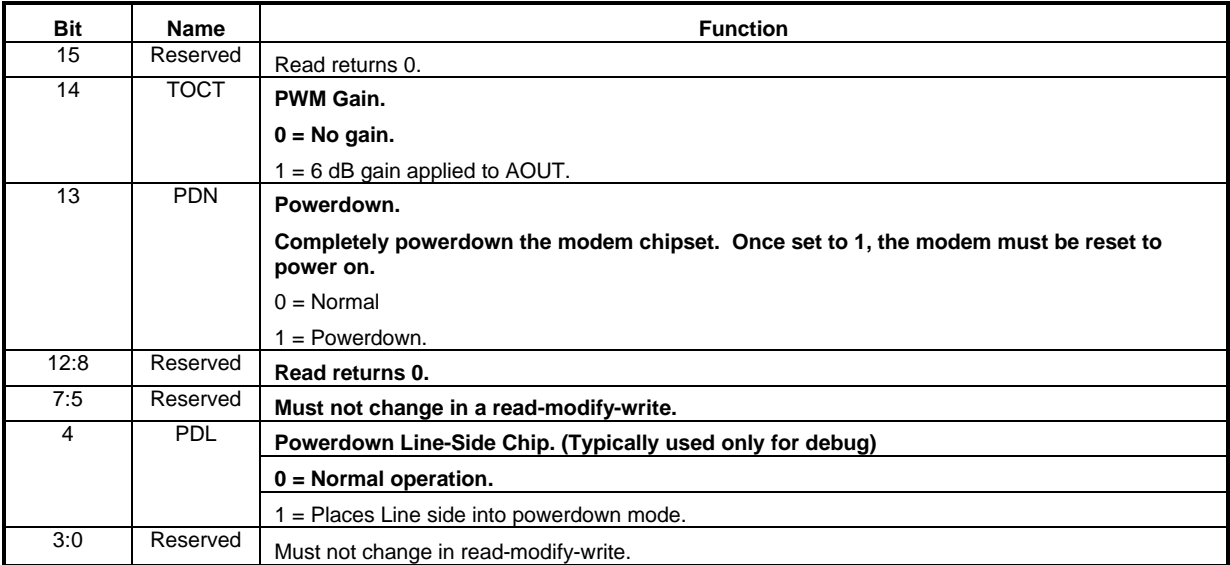

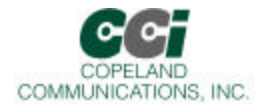

**U66 DAAC5**

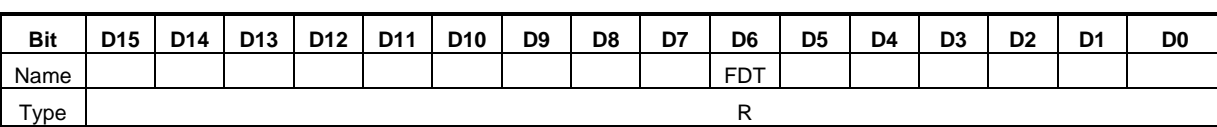

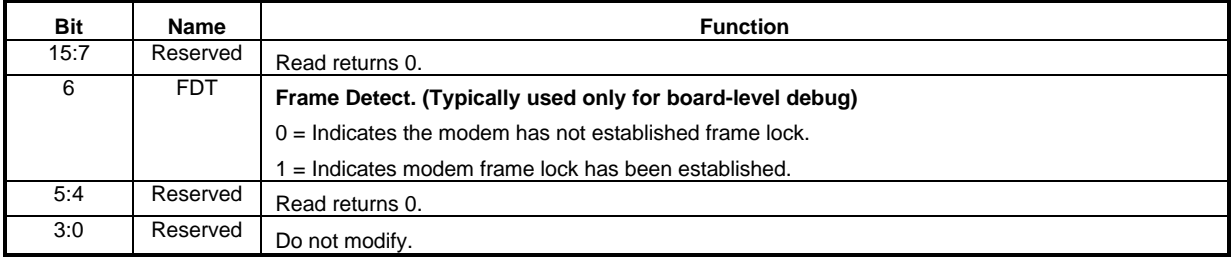

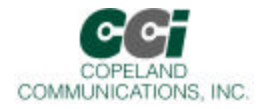

### **U67 ITC1**

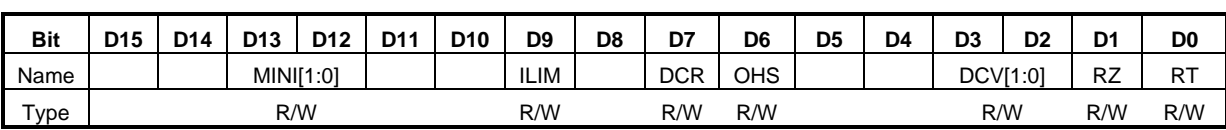

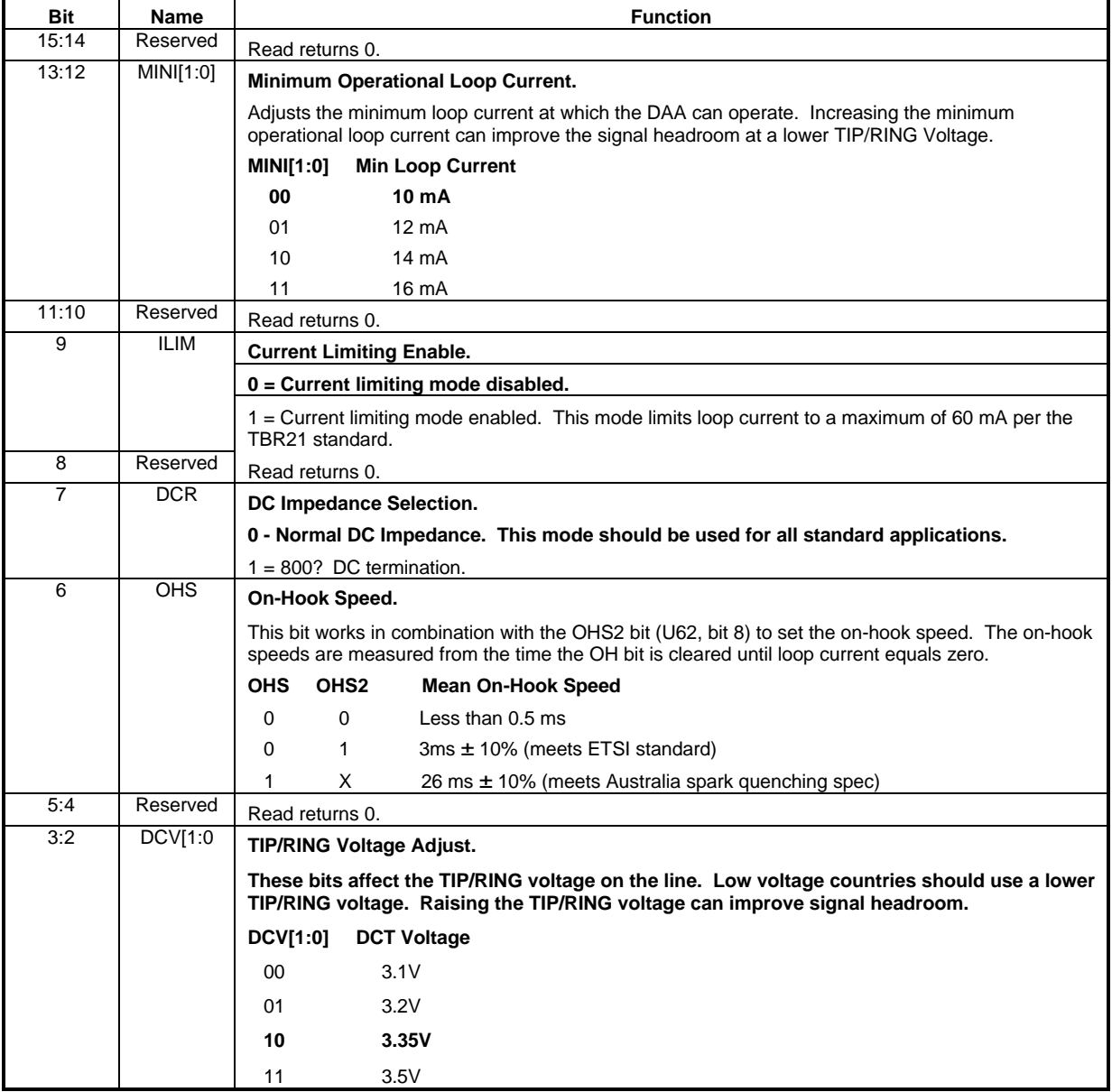

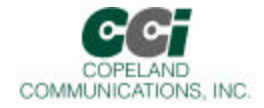

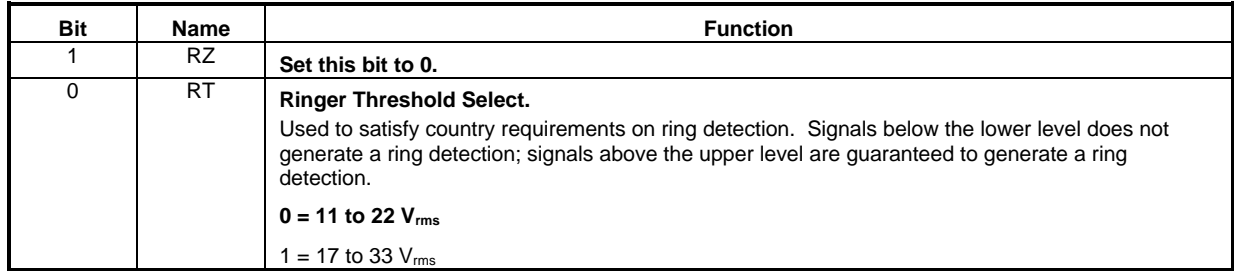

#### **U68 ITC2**

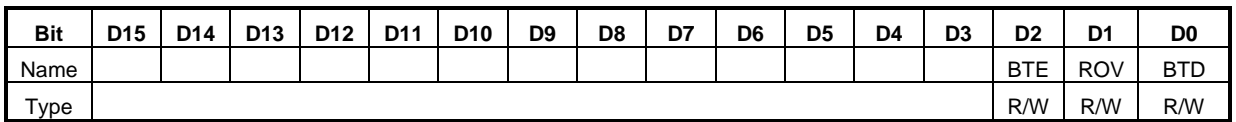

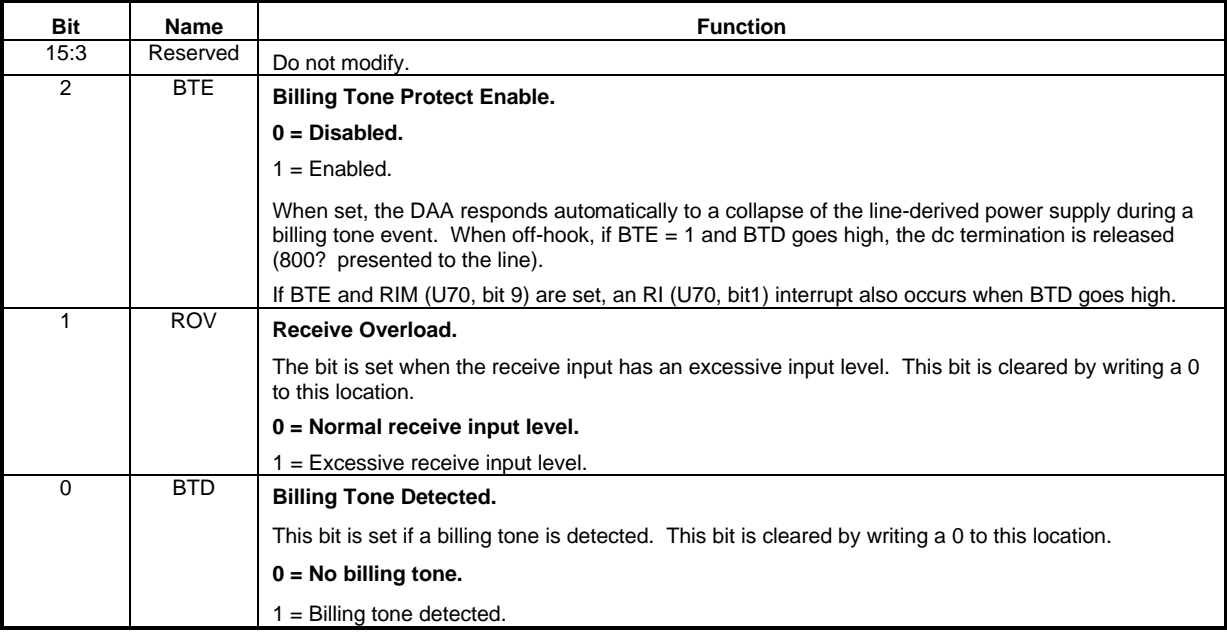

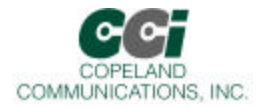

**U6A ITC4**

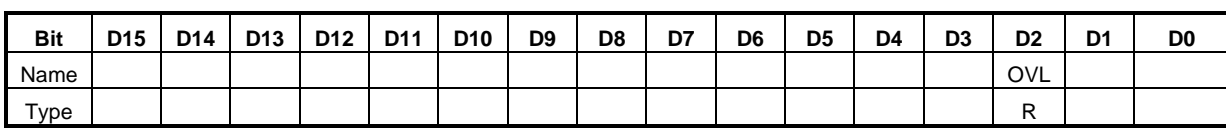

### Reset settings = N/A

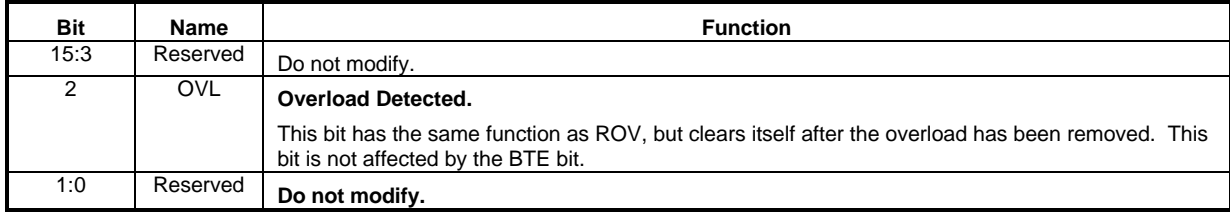

### **U6C LVS**

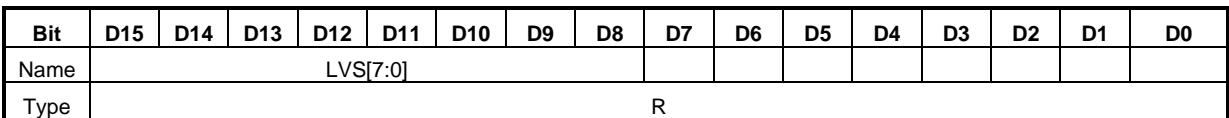

### Reset settings = 0x0000

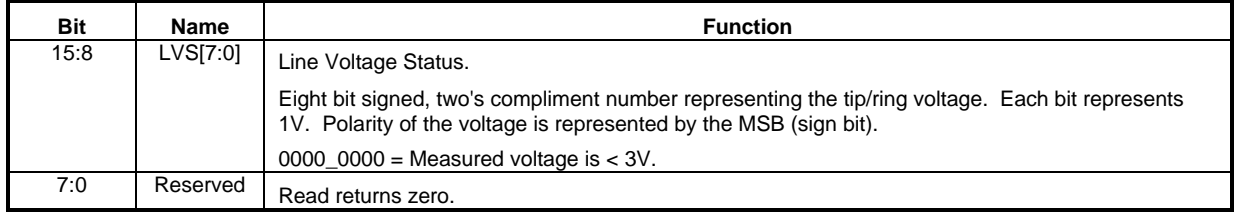

### **U6E CK1**

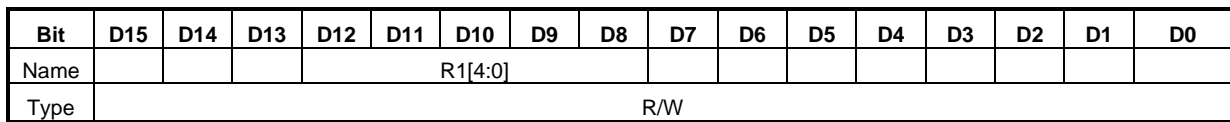

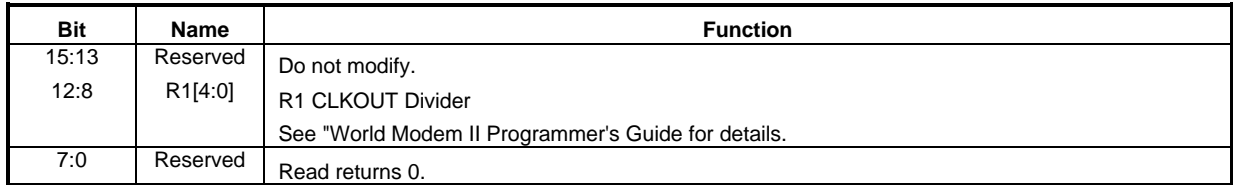

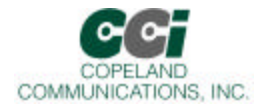

**U70 IO0**

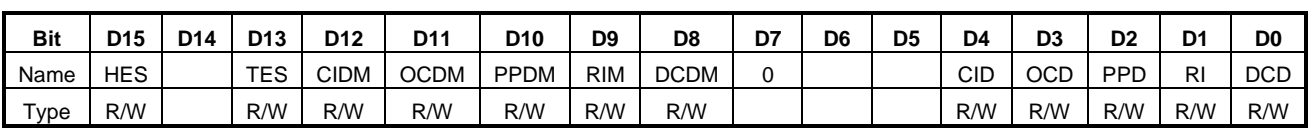

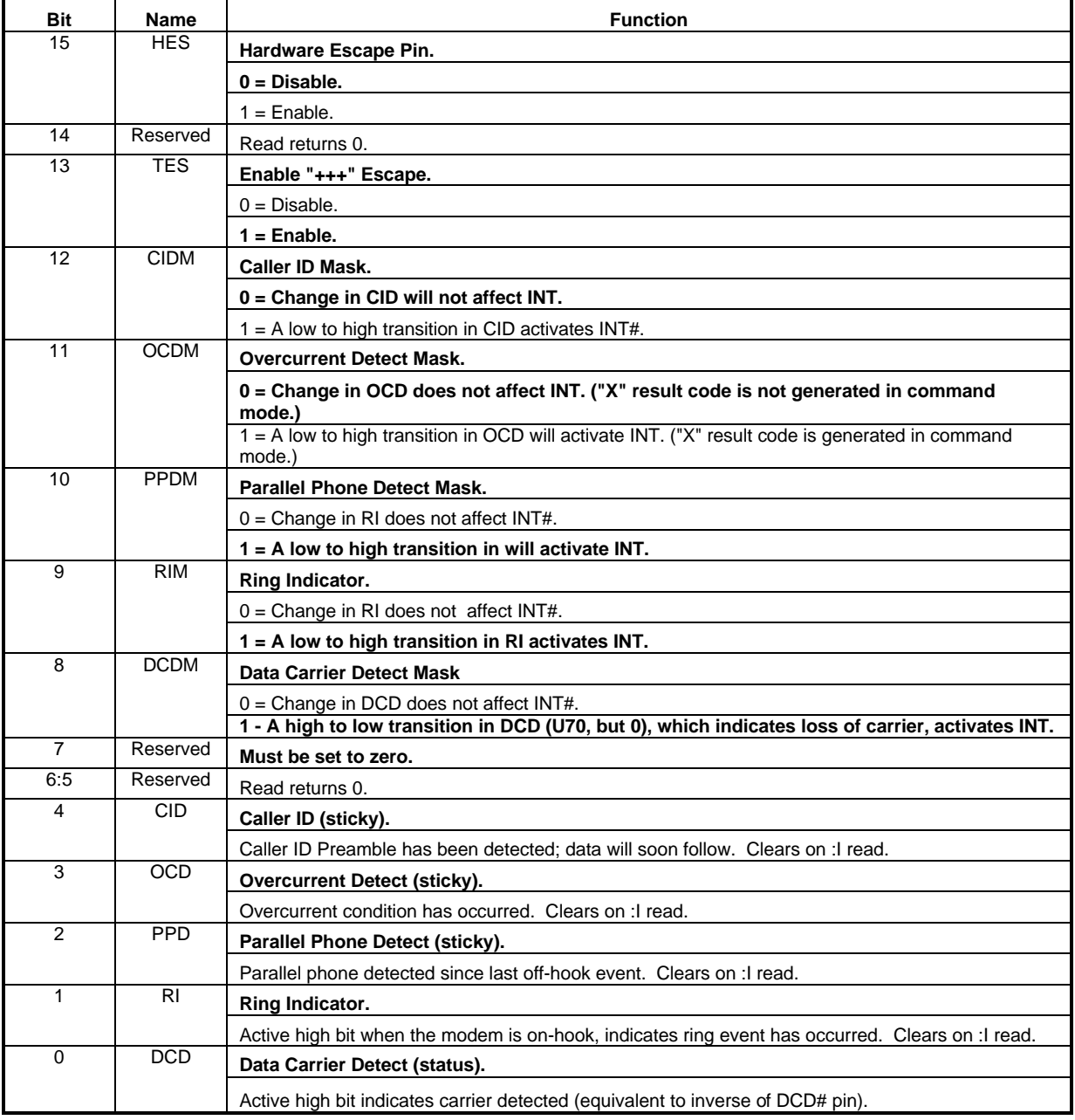

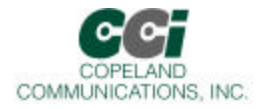

**U71 IO1**

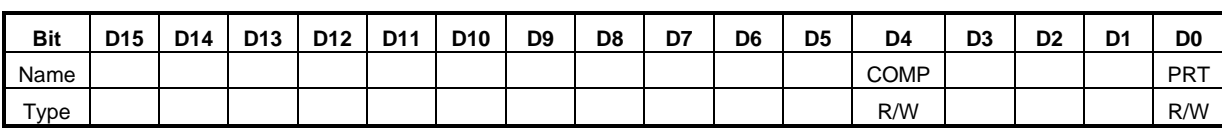

Reset settings = 0x0000

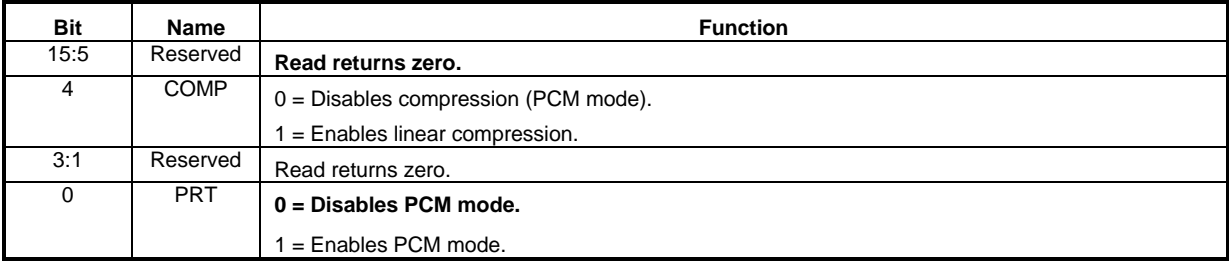

### **U76 GEN1**

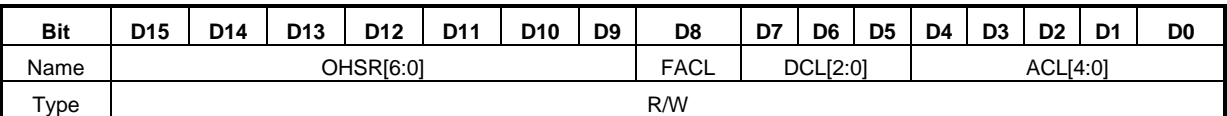

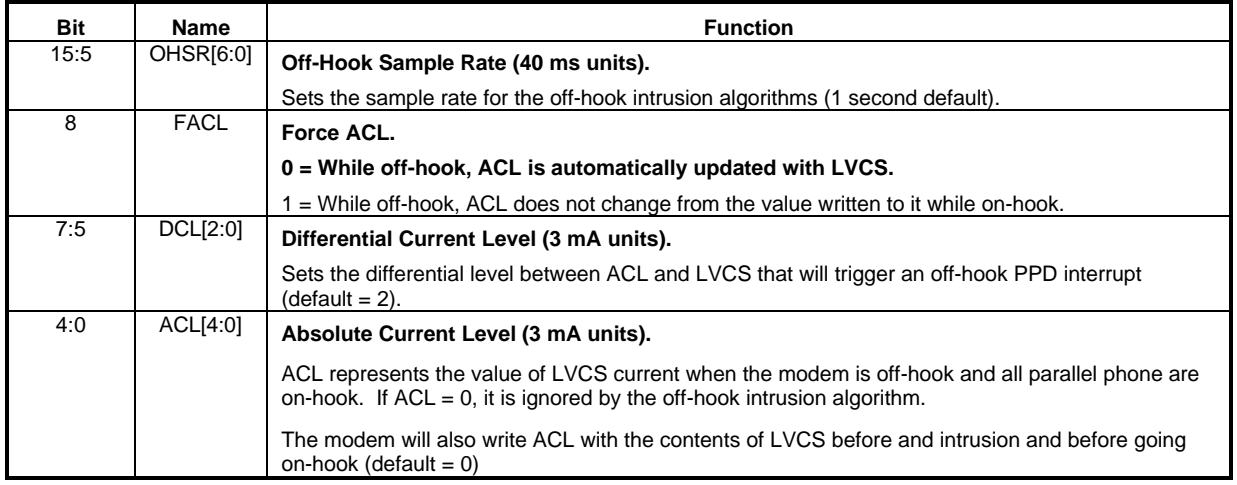

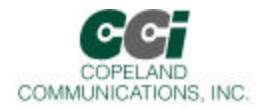

**U77 GEN2**

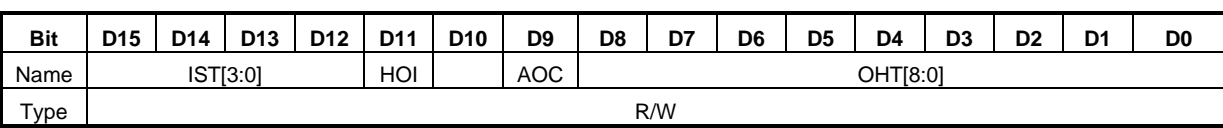

### Reset settings = 0x401E

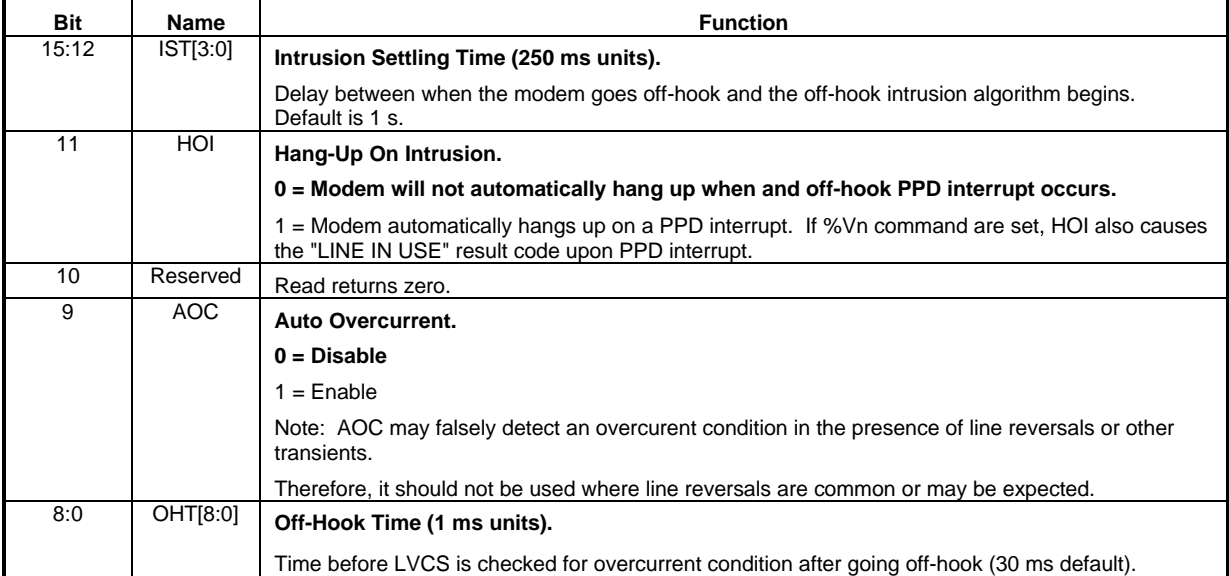

Page 54 of 64

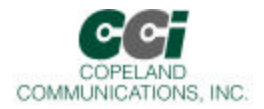

**U78 GEN3**

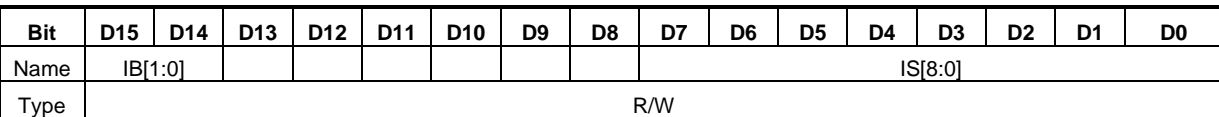

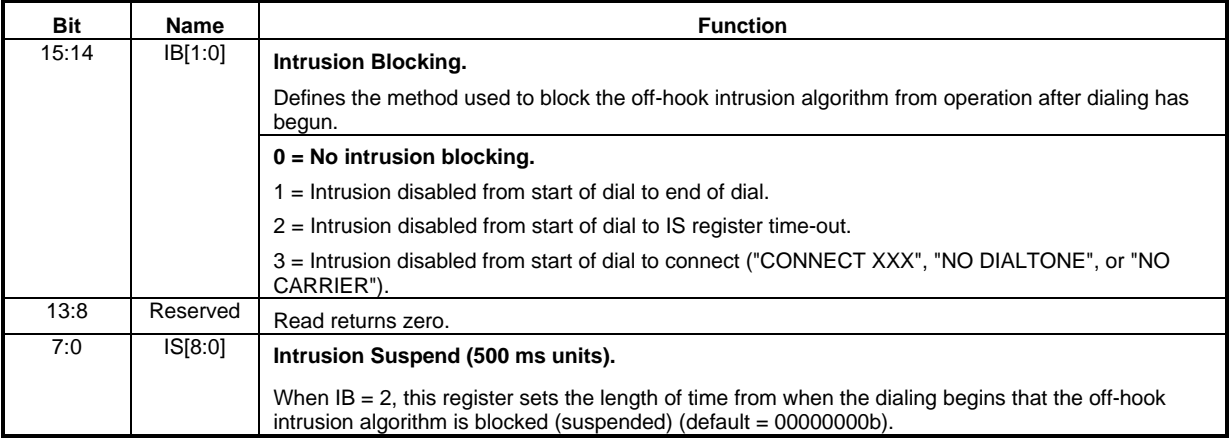

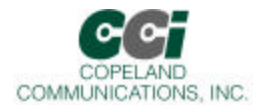

#### **U79 GEN4**

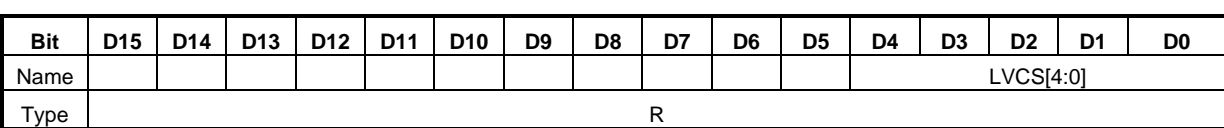

### Reset settings = 0x0000

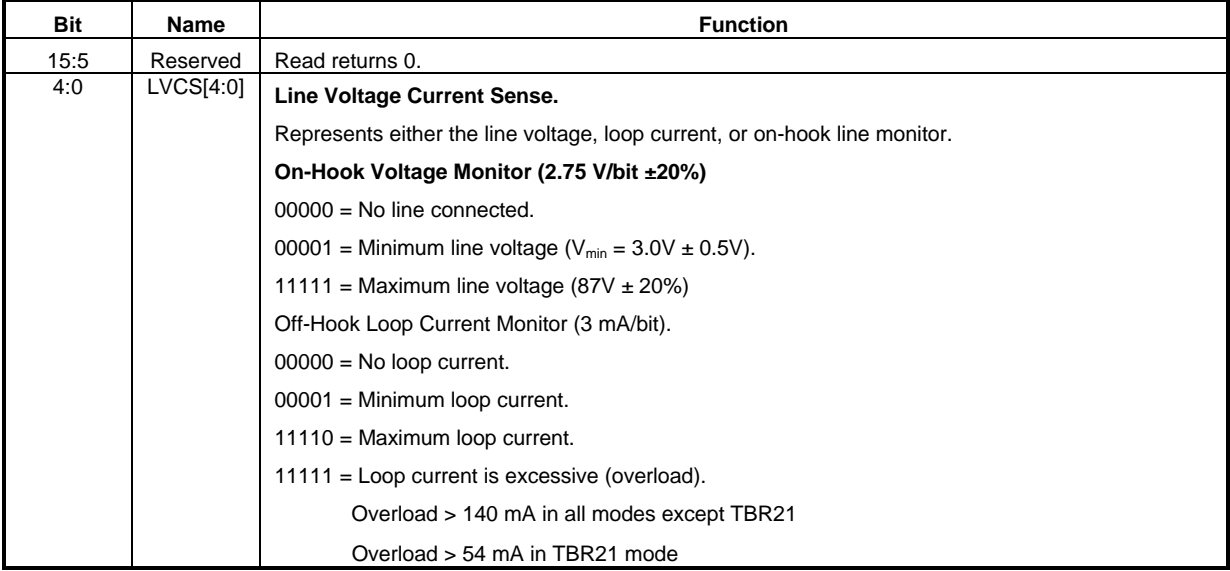

Page 56 of 64

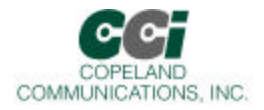

### **U7A GENA**

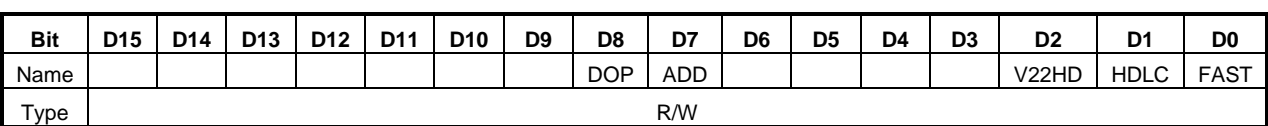

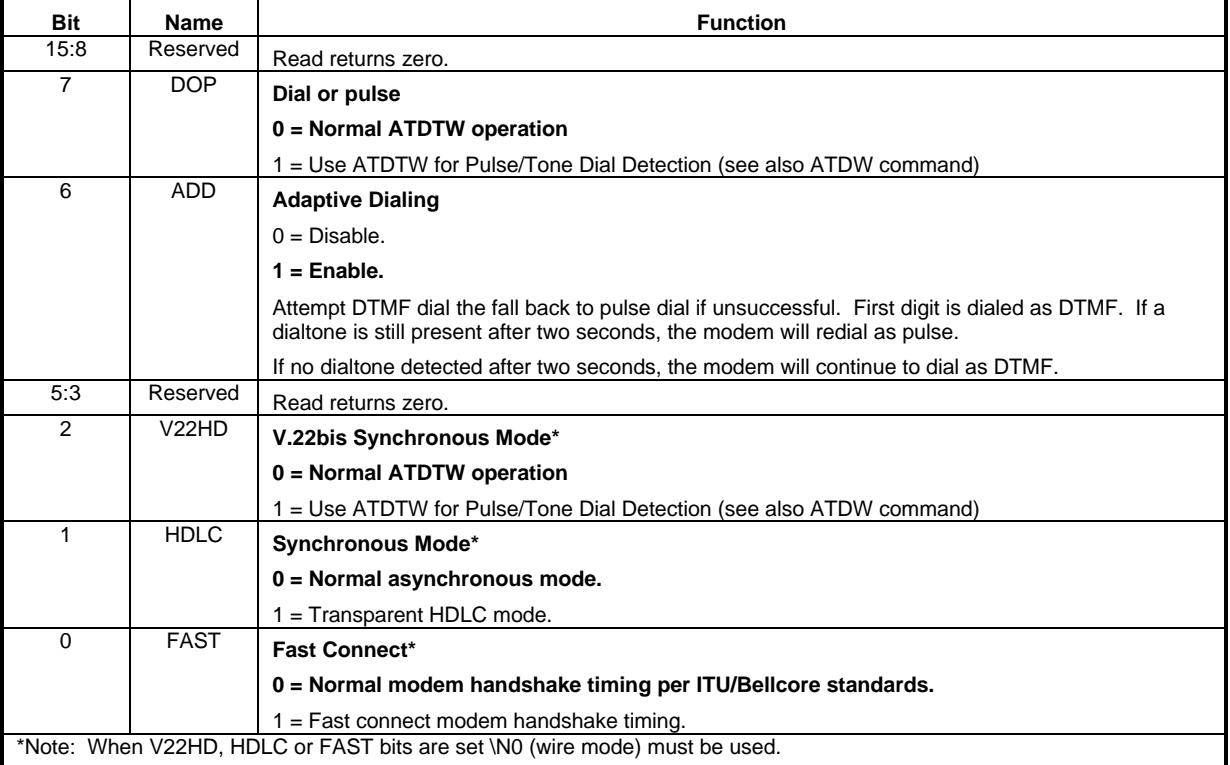

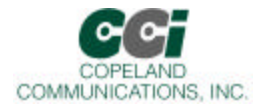

**U7C GENC**

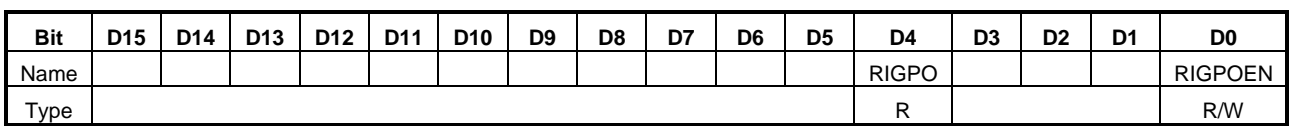

Reset settings = 0x0000

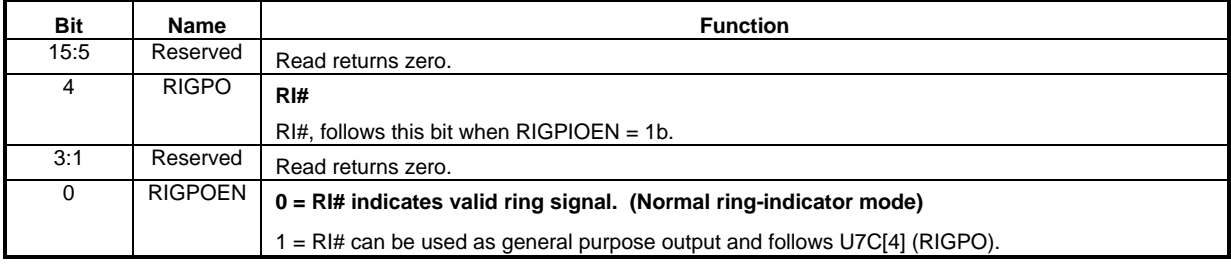

#### **U7D GEND**

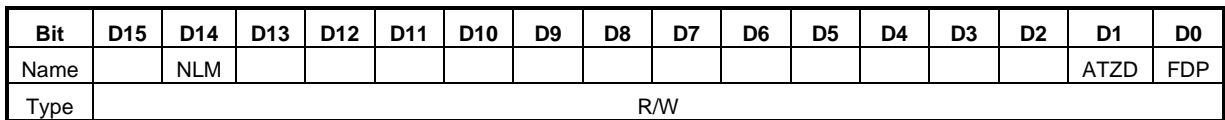

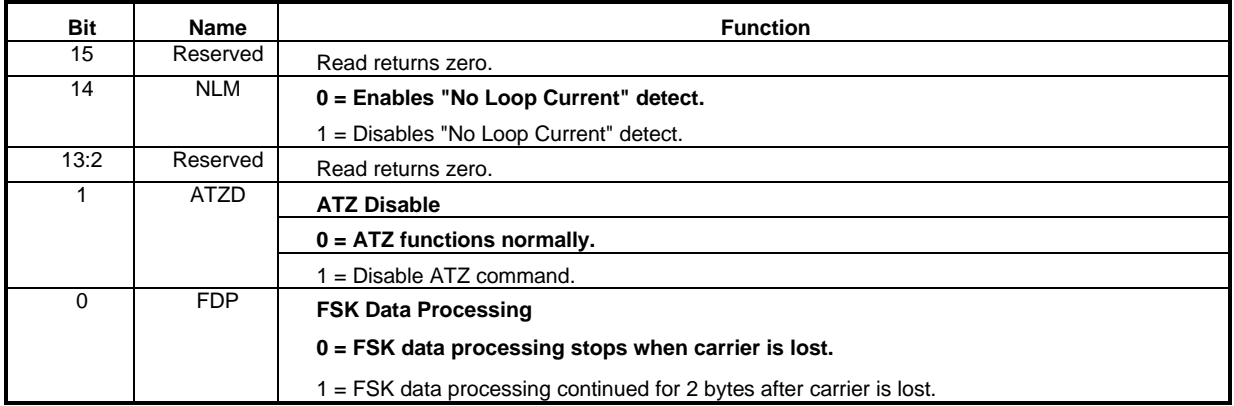

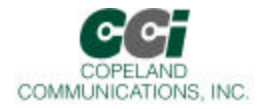

**U87 SAM**

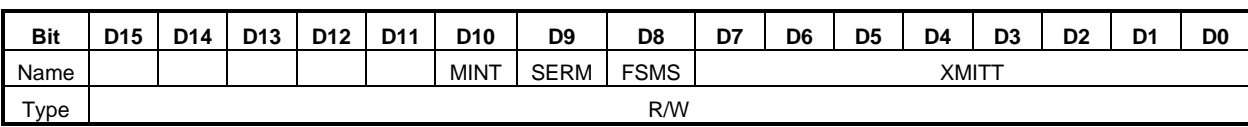

### Reset settings = 0x0000

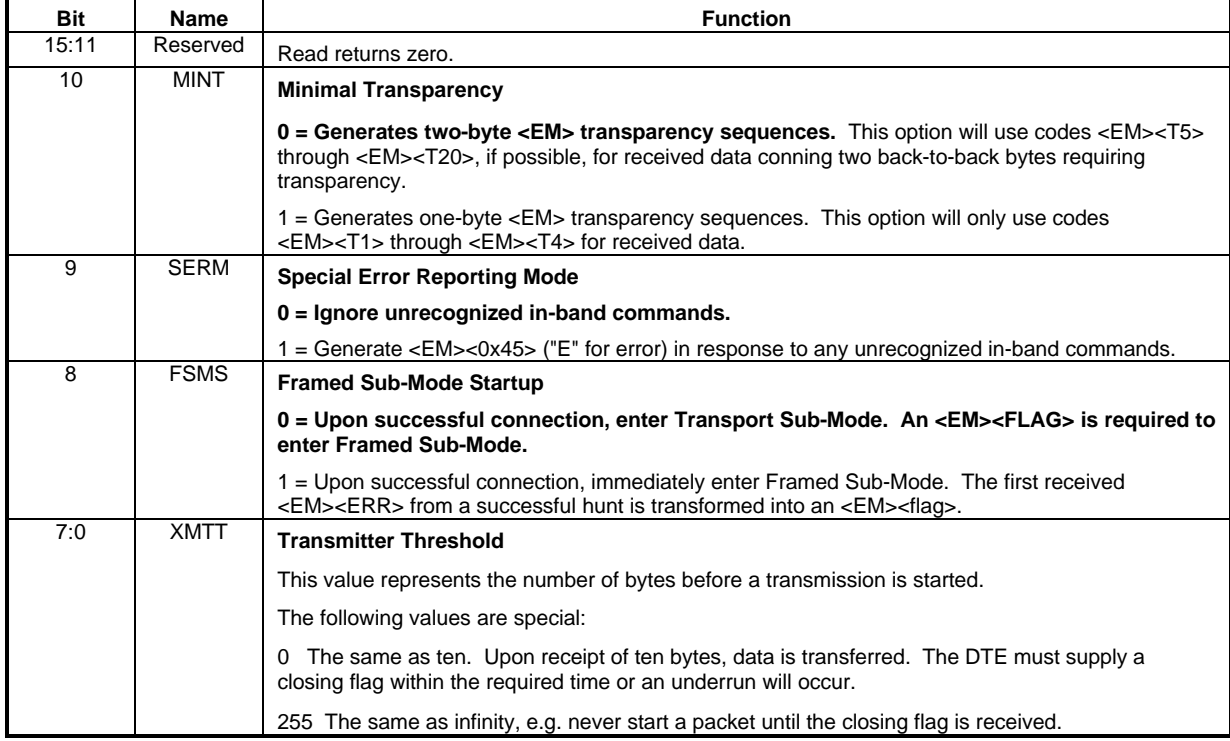

### **UAA V.29 Mode**

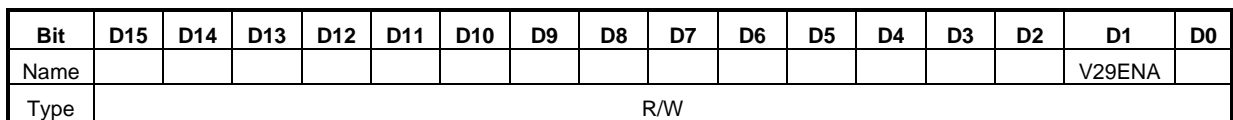

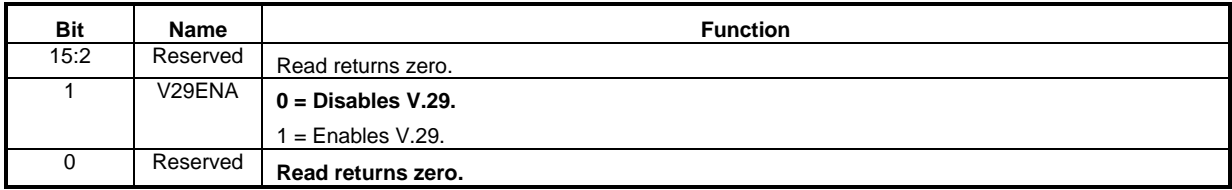

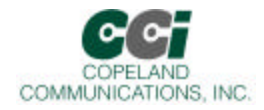

# Ordering

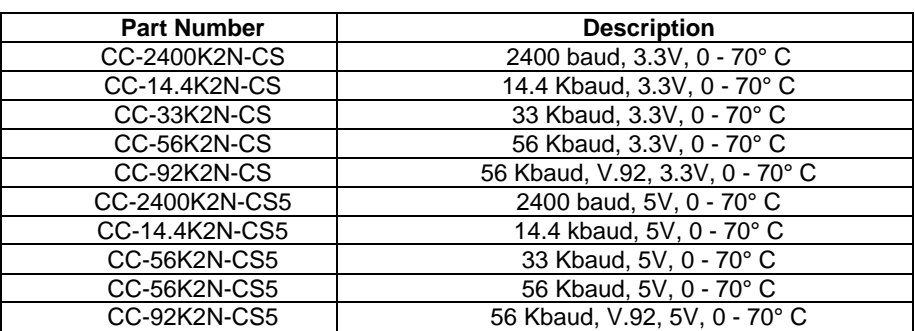

C = Commercial temperature I = Industrial temperature (contact factory)

Blank = 3.3V power supply 5 = 5V power supply

Contact factory for special configurations.

Page 60 of 64

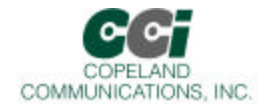

# FCC Compliance

**Certification Number: US:COPMM00BCC-xxK2 AC-REN: 0.0B DC-REN: NA Connectors: RJ11C Compliance: FCC Part 15 and Part 68**

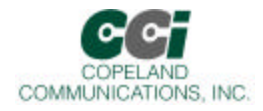

# CE DECLARATION OF CONFORMITY

**Application of Council Directive(s):** 89/336/EEC with Amending Directives: 92/31/EEC, 93/68/EEC, 98/13/EEC

#### **Standard(s) to which conformity is declared:**

**STANDARDS ENVIRONMENTAL PHENOMENA**<br>EN61000-6-3: 2001 Emissions (EN55022: 1998) Emissions (EN55022: 1998) EN55024: 1998, Amendment A1: 2001 Electrostatic Discharge (EN61000-4-2: 1995, A1: 1998, A2: 2001) Radiated Immunity (EN 61000-4-3: 2002, A1: 2002) TBR 21: 1998 Telecommunication Performance (TBR 21: 1998)

**Manufacturer's Name:** Copeland Communications, Inc.

#### **Manufacturer's Address:**

440 Colony Place Gahanna, OH, USA 43230

**Type of Equipment:** Information Technology Equipment

**Model No.:** CC-xxK2 World Modem II Family

**Year of Manufacture:** 2004

Page 62 of 64

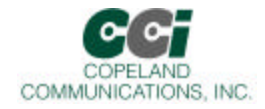

# Revision Information

Revision 1.0

Initial release

Page 63 of 64

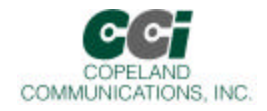

# Contact Information

#### **Copeland Communications, Inc.**

440 Colony Place Gahanna, OH 43230 Tel: (614) 475-1690 Fax: (614) 882-6062

Email: info@copelandcommunications.com Internet: www.copelandcommunications.com

# Legal

Information contained in this publication regarding device applications and the like is intended through suggestion only and may be superseded by updates. It is your responsibility to ensure that your application meets with your specifications. No representation or warranty is given and no liability is assumed by Copeland Communications, Incorporated with respect to the accuracy or use of such information, or infringement of patents or other intellectual property rights arising from such use or otherwise. Use of Copeland Communication's products as critical components in life support systems is not authorized except with express written approval by Copeland Communications. No licenses are conveyed, implicitly or otherwise, under any intellectual property rights

**Trademarks**: Socket Modem™ is a trademark of Conexant systems. AT+I™ is a trademark of ConnectOne. All other products or technologies are the trademarks or registered trademarks of their respective holders.

Page 64 of 64